# **GRANDstack: Graphs ALL The Way Down**

**William Lyon @lyonwj lyonwj.com**

### **NODES 2019**

Neo4j Online Developer **Expo and Summit** 

neo4j.com/online-summit

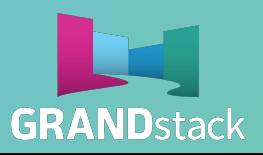

**bit.ly/GRANDstack**

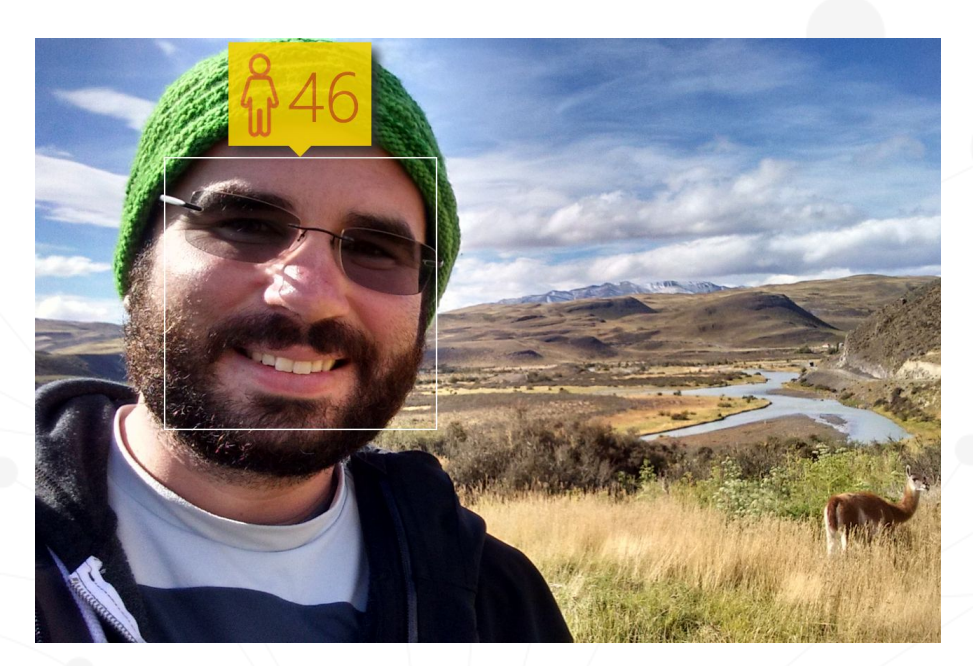

### **William Lyon @lyonwj**

Neo4j Labs Engineer

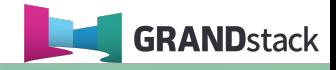

@lyonwj GRANDstack.io

## **Agenda**

- What's a **GRANDstack**?
- Building a **#NODES2019 Recommendations App**
- **● Hunger Games**

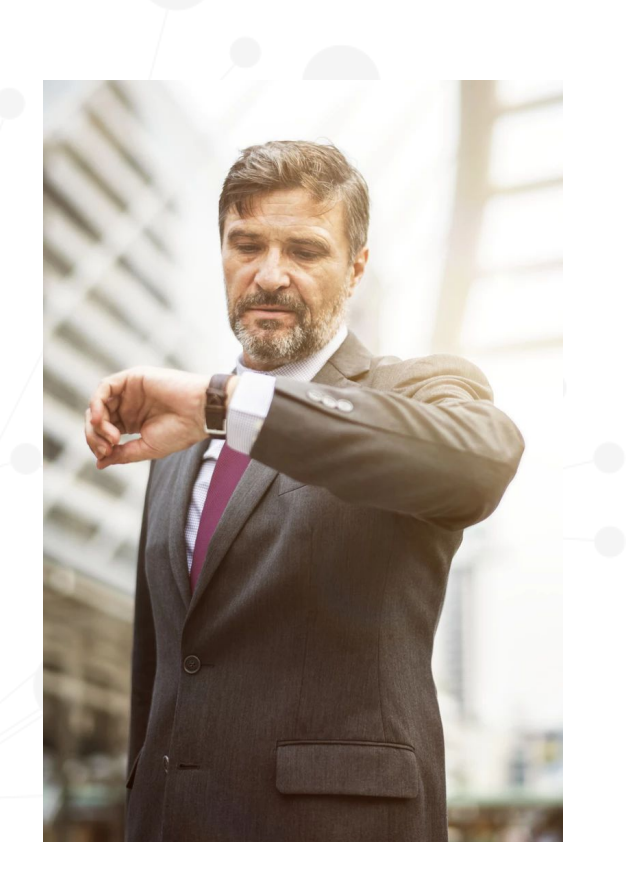

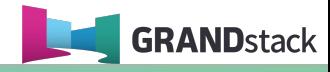

## **Fullstack GraphQL with GRANDstack**

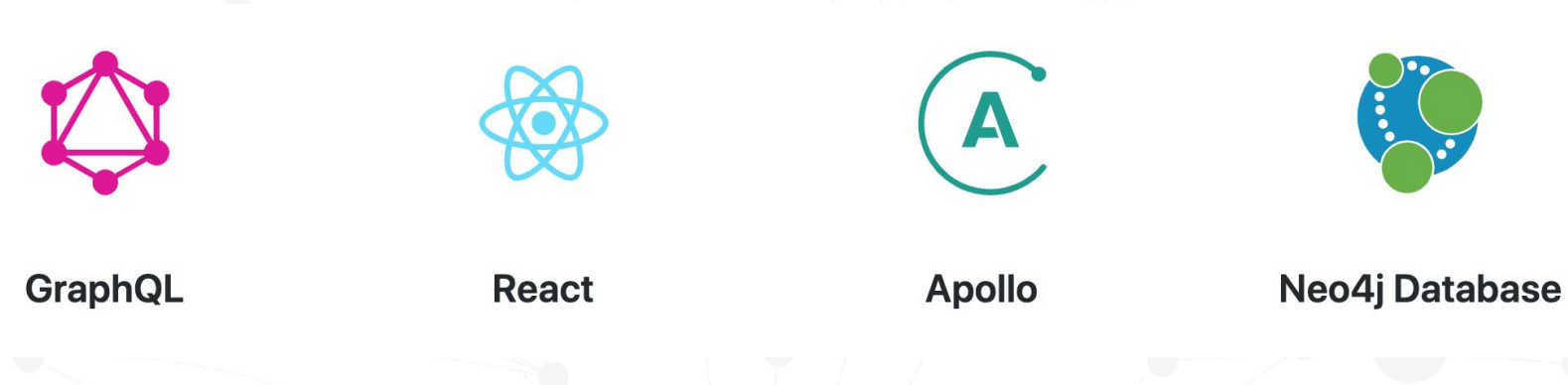

● Fullstack framework for building applications

## **[grandstack.io](https://grandstack.io)**

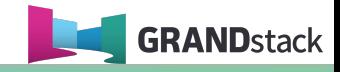

## **What is GraphQL?**

An API query language and runtime for building APIs

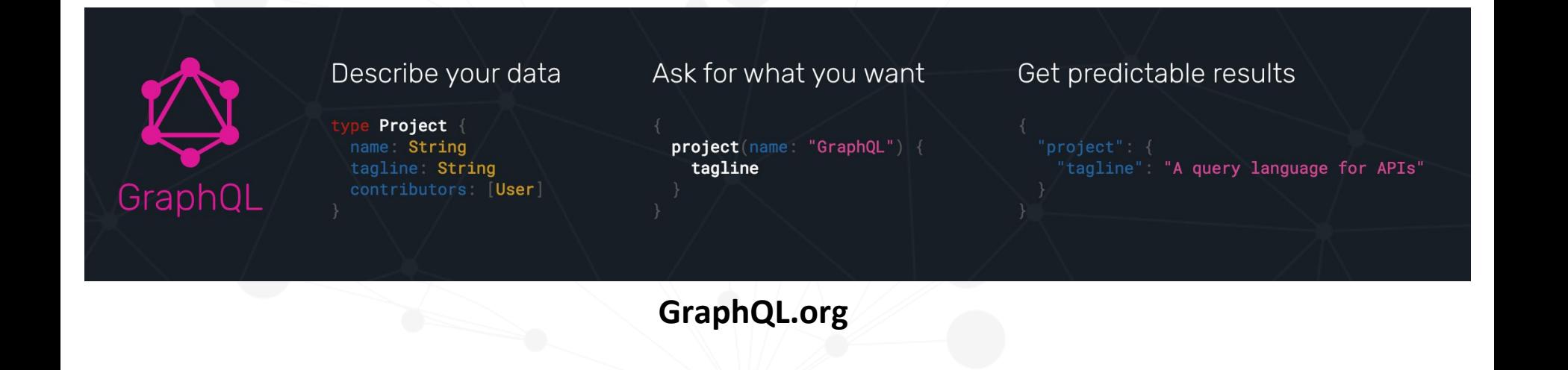

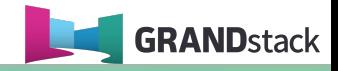

## **"Your Application Data Is A Graph"** -- GraphQL

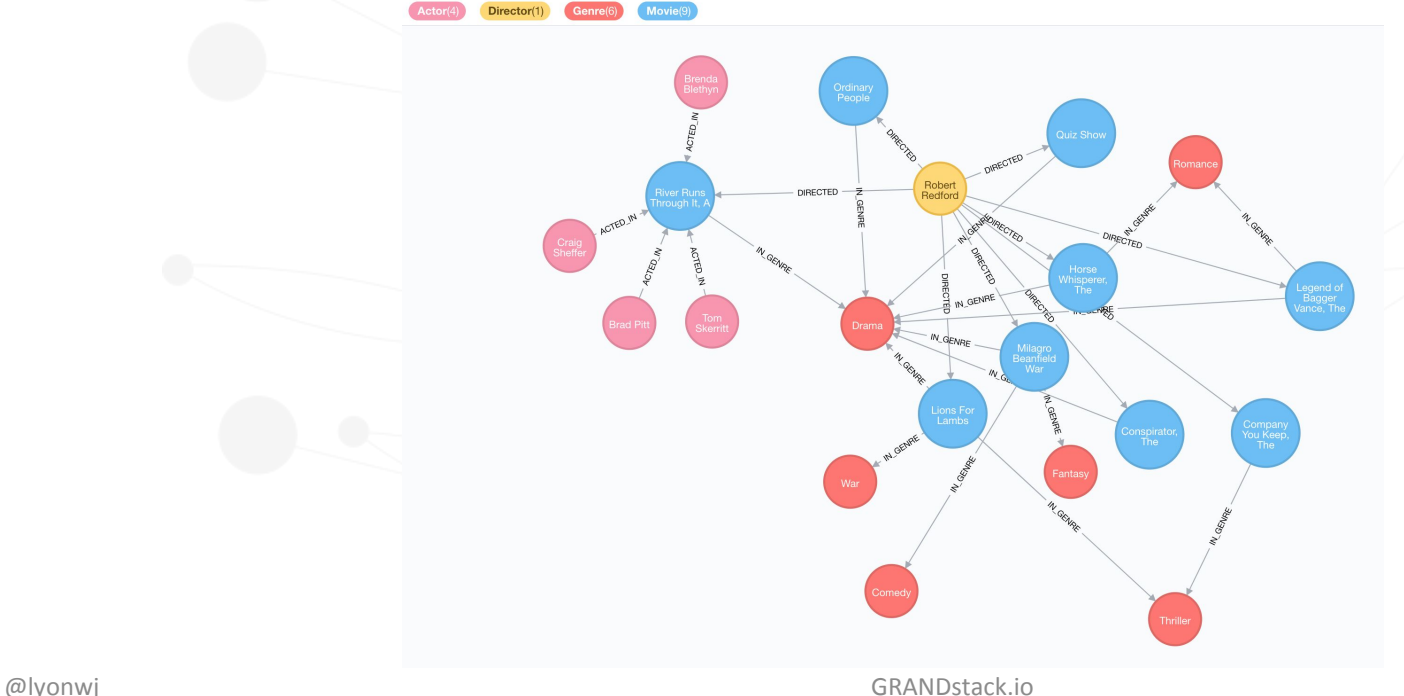

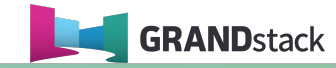

## **Expose A GraphQL API From Neo4j**

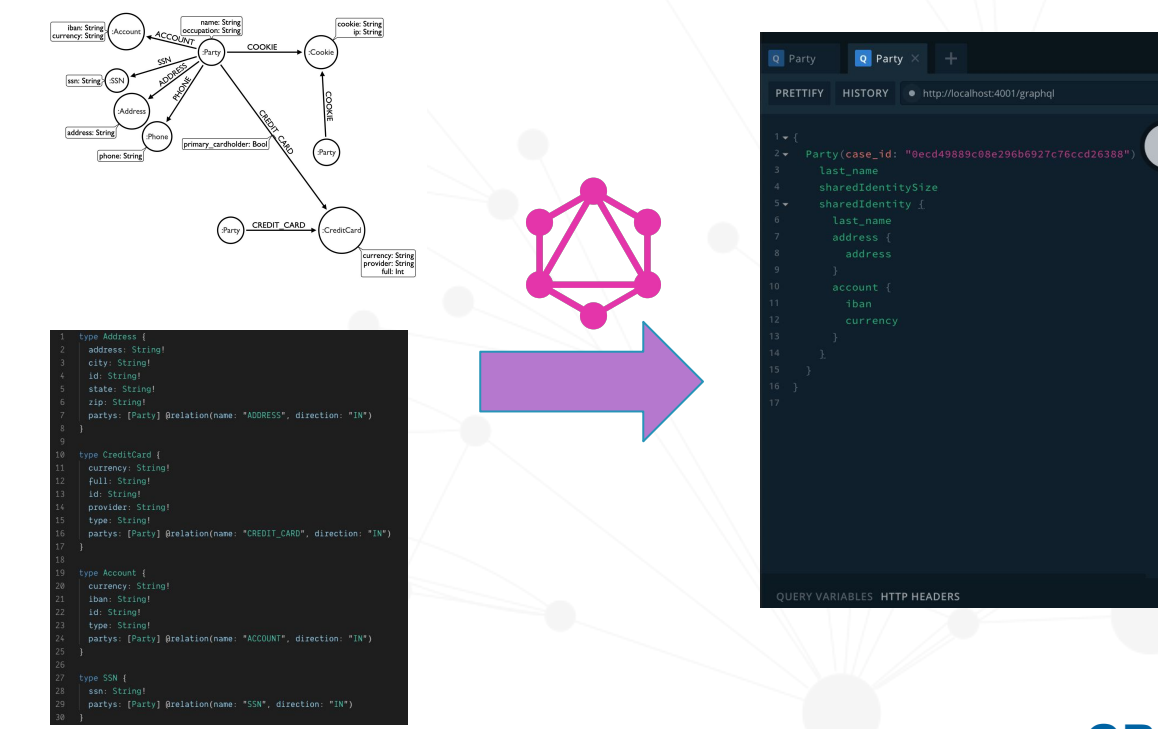

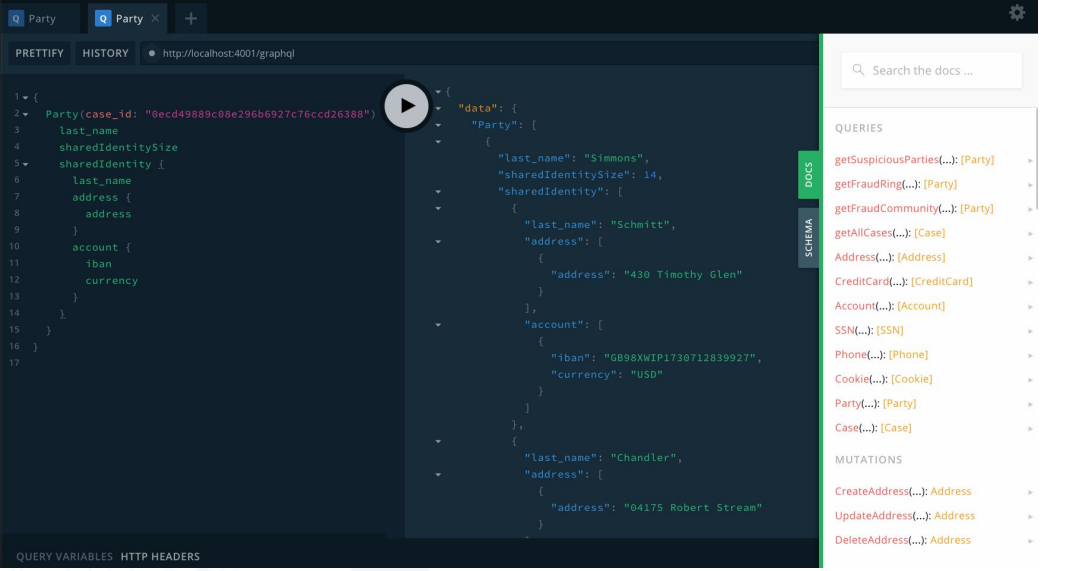

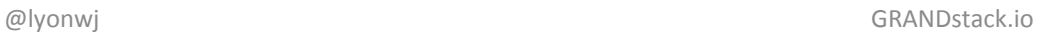

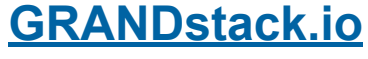

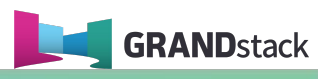

## **Fullstack GraphQL with GRANDstack**

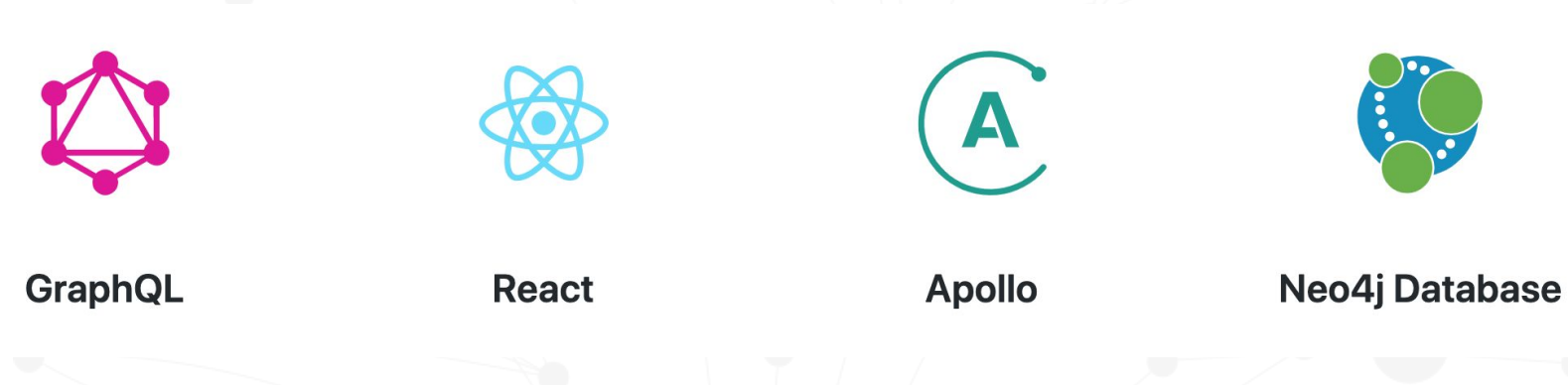

● Fullstack framework for building applications

## **[grandstack.io](https://grandstack.io)**

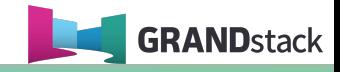

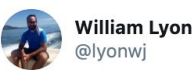

I thought we needed a @neo4j #NODES2019 session recommender #GRANDstack app so I took a stab at it. Try it out here:

 $\checkmark$ 

#### nodes2019-app.grandstack.io

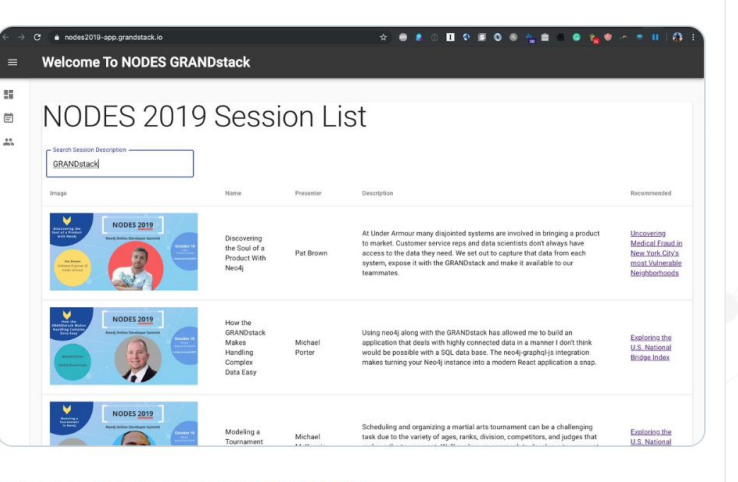

11:58 AM · Oct 10, 2019 · Twitter Web App

## **[nodes2019-app.grandstack.io](http://nodes2019-app.grandstack.io)**

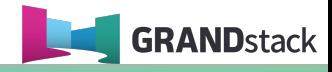

## **Evolution of Web Dev**

### ● **Mid 1990s**:

- Static HTML
- CGI and PHP
- **LAMP** Stack

### ● **~2000s**:

- **REST** APIs, JSON
- jQuery

### **● ~2010s:**

- NoSQL
- **MEAN** Stack
- **○ Meteor.js**

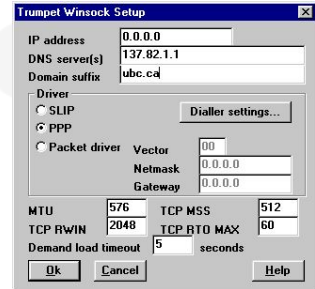

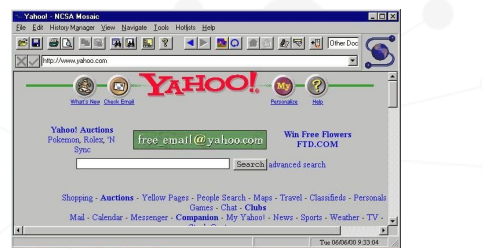

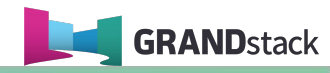

## **Evolution of Web Dev**

● **2010s** to...

- **○ React** (open sourced in 2013)
	- Mental model of server side JS to client
	- Move from event listeners to declarative actions about state
	- Virtual DOM
- **○ GraphQL** (open sourced in 2015)
	- **Efficient data fetching**
	- Data type system describe and query your API as a g

### **○ Graph databases**

- Intuitive graph datamodel
- **■** Native graph query performance
- **○ Deployment, serverless, DX over Cloud services**

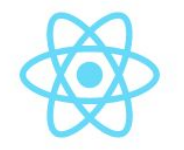

React

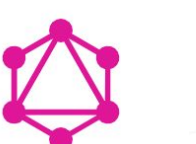

GraphQL

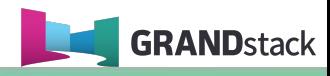

## **"Your Application Data Is A Graph"** -- GraphQL

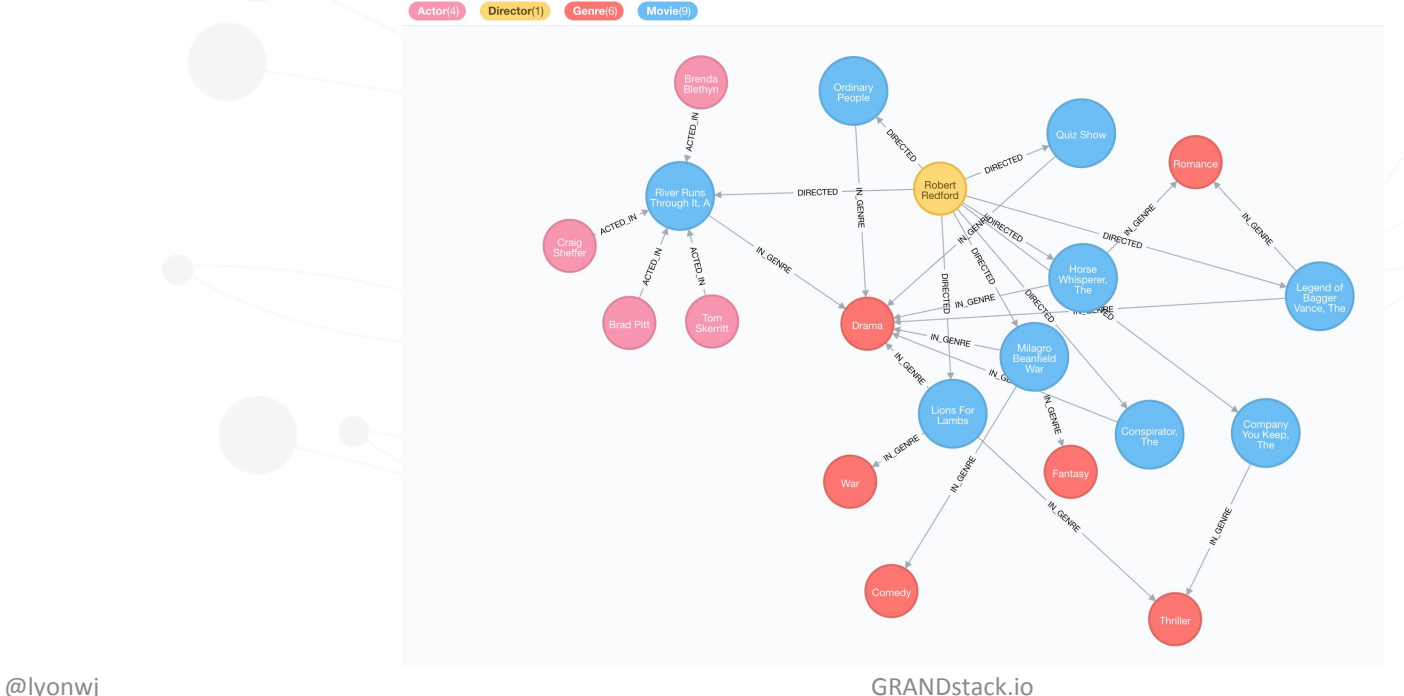

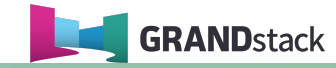

## **NODES Conference Graph**

 $\ddot{\phantom{1}}$ 

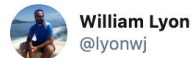

Planning your schedule for #NODES2019 tomorrow but can't make sense of these pesky tables?

Now you can query the NODES conference graph directly in @neo4j:

#### 849a4698.databases.neo4j.io/browser/

Login with user: nodes password: nodes

Be sure to register here: neo4j.com/online-summit/

#### **[849a4698.databases.neo4j.io/browser/](https://849a4698.databases.neo4j.io/browser/)**

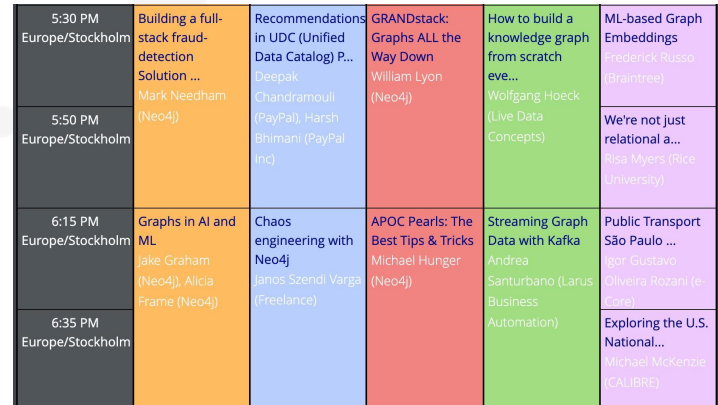

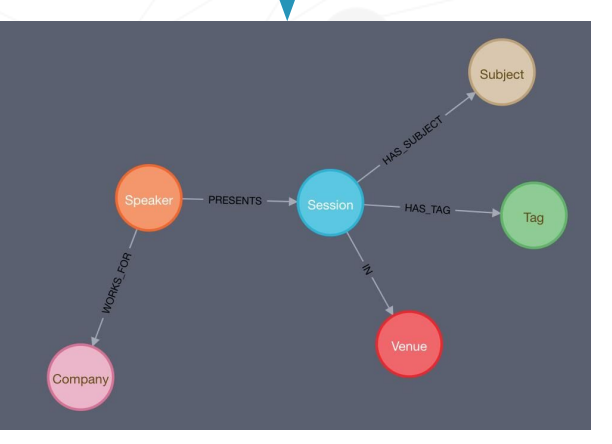

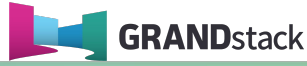

@lyonwj GRANDstack.io

## **NODES Schedule GraphQL API**

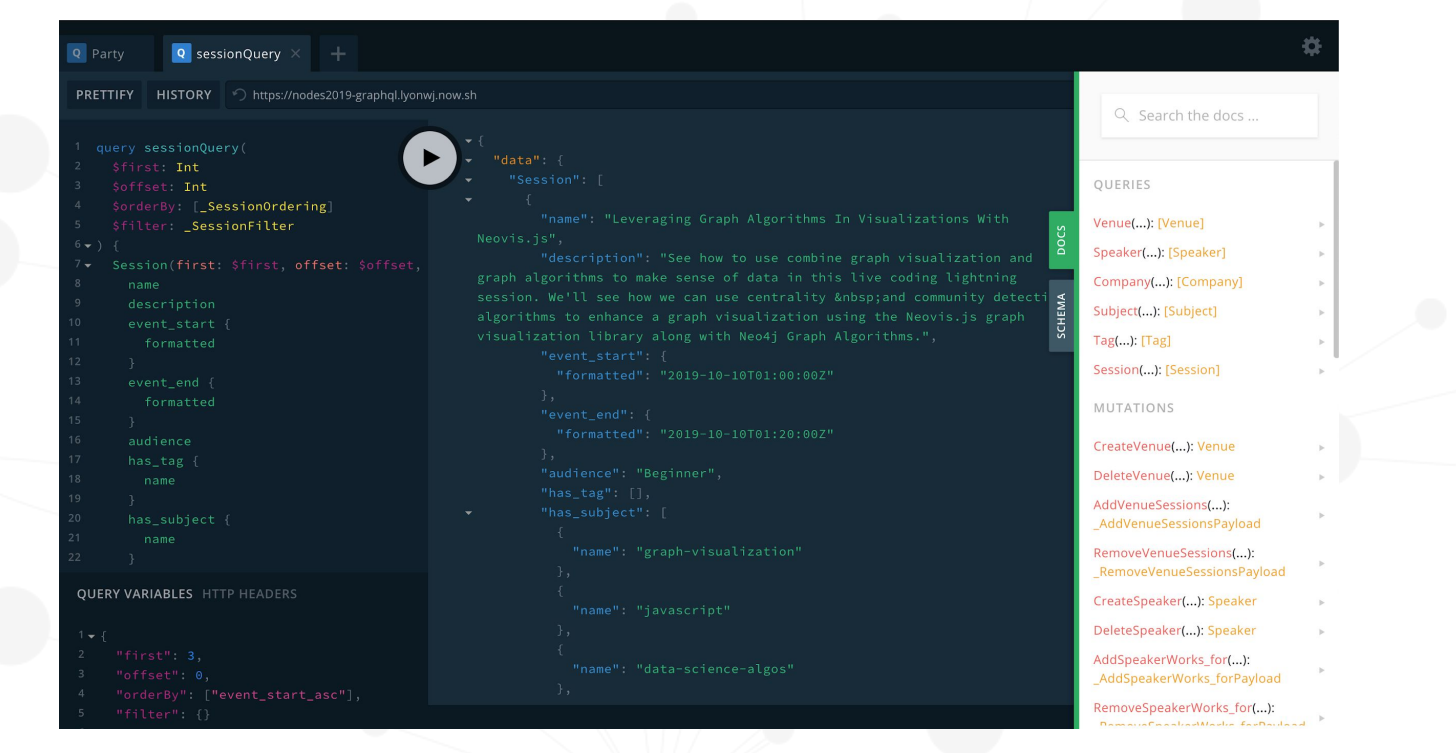

### **[nodes2019.grandstack.io](http://nodes2019.grandstack.io)**

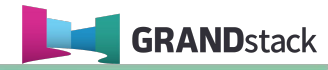

## **Movies, Genres, Directors, Actors**

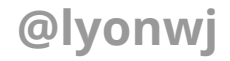

#### **GraphQL Type Definitions**

● Defined using GraphQL Schema Definition Language (SDL)

**Movies, Genres, Directors, Actors**

#### $\bullet\bullet\bullet$

type Movie { title: String year: Int plot: String poster: String imdbRating: Float genres: [Genre]

type Genre { name: String movies: [Movie]

type Actor { name: String movies: [Movie]

type Director { id: ID!

ł

name: String

## **Movies, Genres, Directors, Actors**

#### **Introspection**

- Schema can be queried
- Schema becomes API specification / documentation
- Tools like GraphiQL / GraphQL Playground

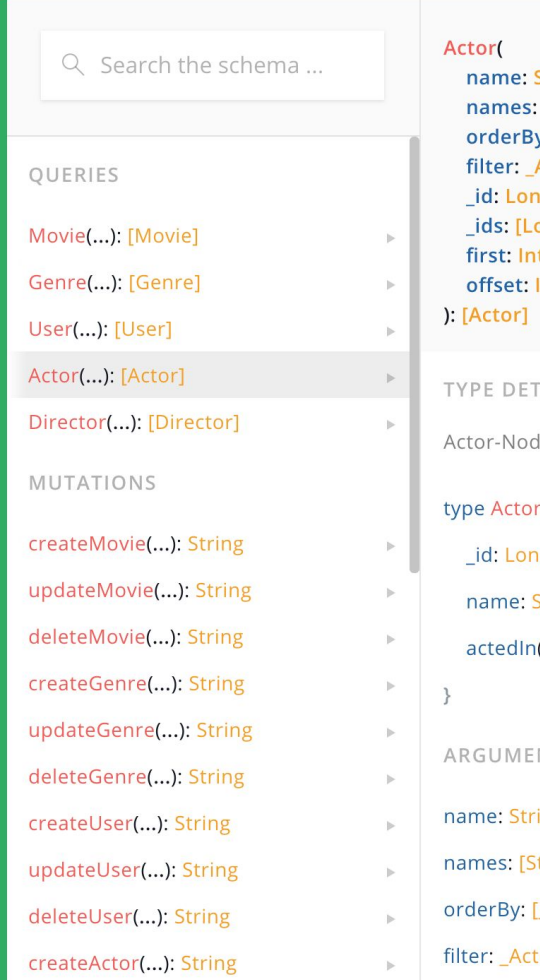

**String** [String] y: [ ActorOrdering] ActorFilter ig. ong] Int **AILS** le g **String**  $(n...):$  Movie **NTS** ing string] ActorOrdering] torFilter

## **Movies, Genres, Directors, Actors**

#### $\bullet\bullet\bullet$

```
Movie(title: "River Runs Through It, A") {
  title
  actors(first: 2) {
    name
  genres {
    name
  directors {
    movies(first: 3) {
      title
```
#### GraphQL query

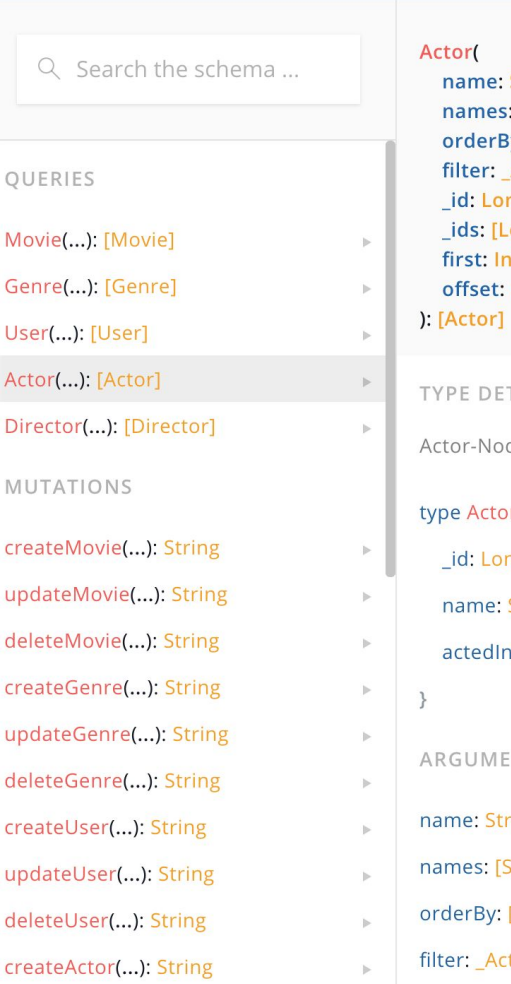

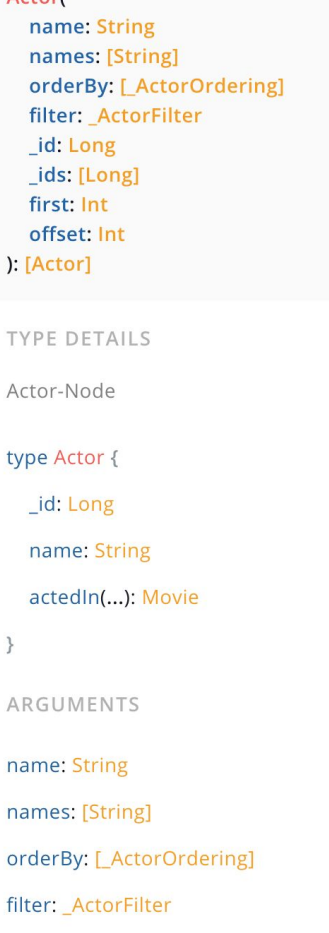

#### $\bullet\bullet\bullet$

```
Movie(title: "River Runs Through It, A") {
  title
  actors(first: 2) {
                                          Operation name and 
    name
                                          arguments
  \mathcal{F}genres {
    name
  directors {
    name
    movies(first: 3) {
      title
```
<https://blog.apollographql.com/the-anatomy-of-a-graphql-query-6dffa9e9e747> **@lyonwj**

#### $\bullet\bullet\bullet$

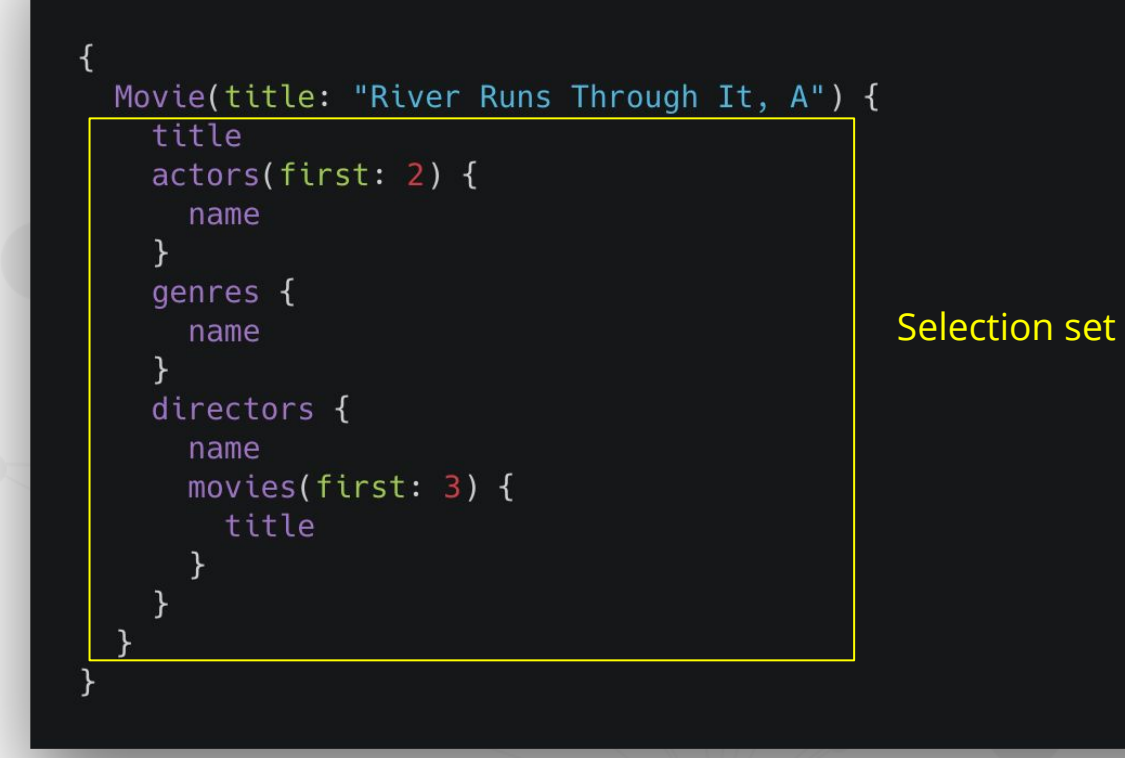

#### **@lyonwj** <https://blog.apollographql.com/the-anatomy-of-a-graphql-query-6dffa9e9e747>

## **Movies, Genres, Directors, Actors**

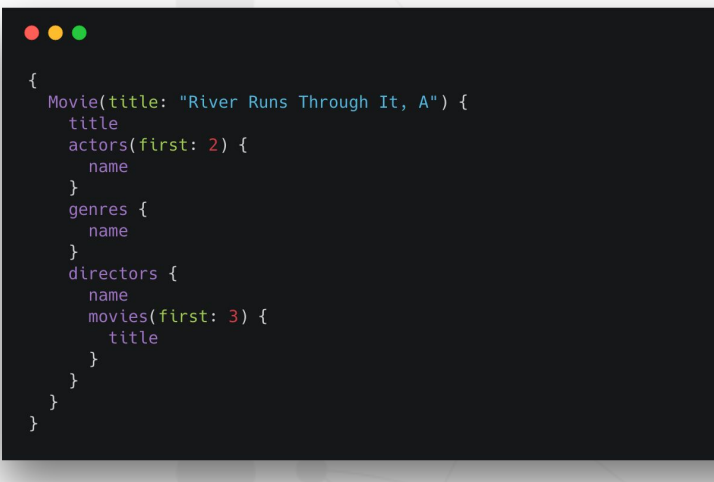

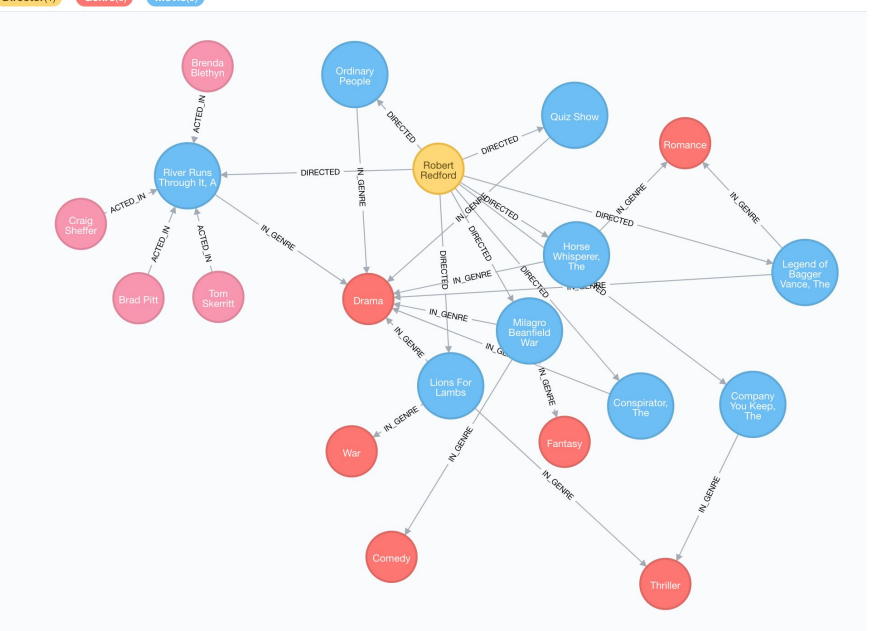

#### GraphQL query

## **Movies, Genres, Directors, Actors**

#### $\bullet\bullet\bullet$

```
Movie(title: "River Runs Through It, A") {
  title
  actors(first: 2) {
    name
  genres {
    name
  directors {
    movies(first: 3) {
      title
```
#### GraphQL query

 $\bullet\bullet\bullet$ "data":  $\{$ "Movie": [ "title": "River Runs Through It, A", "actors": [ "name": " Tom Skerritt" }, "name": " Brad Pitt" "genres": [ "name": "Drama" "directors": { "name": "Robert Redford", "movies": [ "title": "Conspirator, The" "title": "Lions For Lambs" "title": "Company You Keep, The"

GraphQL response

## **What is GraphQL?**

- 1) GraphQL is an **API query language**, not a database query language.
- 2) Limited expressivity **(no projections, no aggregations, etc).**
- 3) While GraphQL exposes your application data as a graph, it's **not (just) for graph databases**

## **GraphQL Advantages**

- **● Overfetching**
	- Less data over the wire
- **● Underfetching**

- Single round trip
- GraphQL **Specification**
- **● "Graphs All The Way Down"**
	- **Relationships** vs Resources
	- Unify disparate systems (microservices)
- **● Simplify data fetching**
	- Component based data interactions

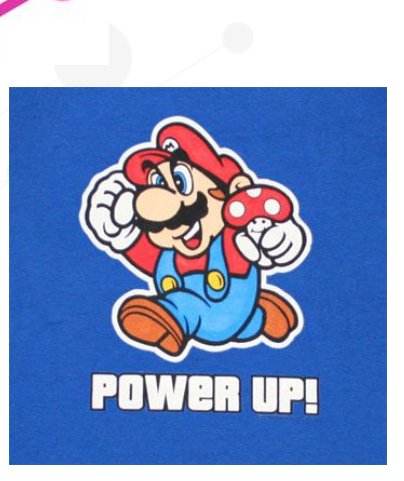

## **GraphQL Challenges**

- Some well understood practices from REST don't apply
	- **HTTP status codes**
	- Errors
	- Caching
- Exposing arbitrary complexity to client ○ Performance considerations
	-
- n+1 query problem
- Query costing / rate limiting

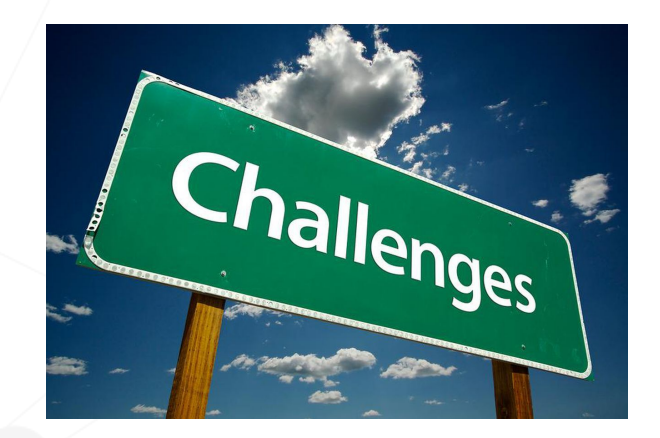

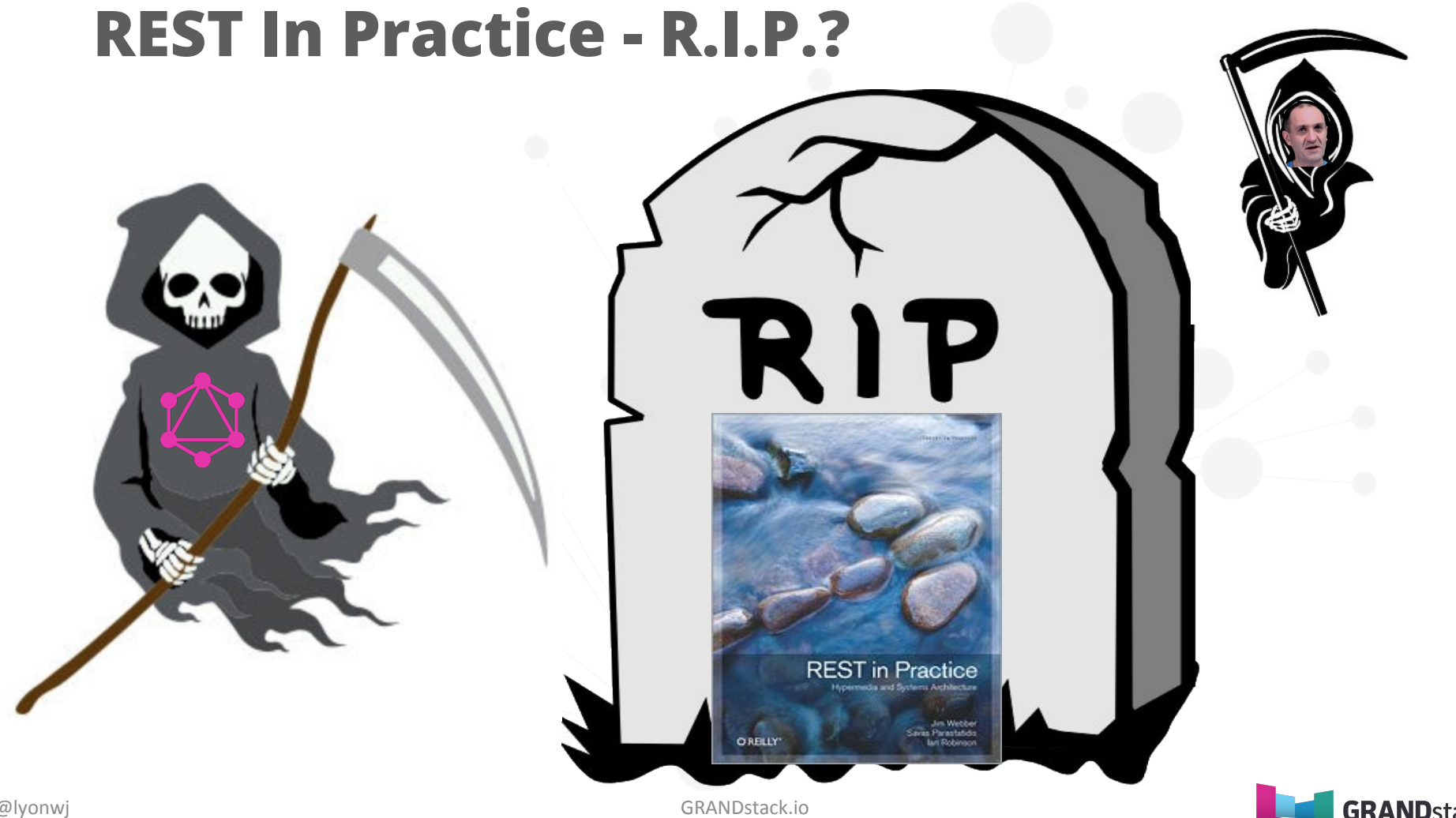

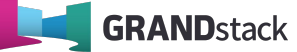

# **How To Build A GraphQL Service**

## **Start With A GraphQL Schema**

#### $\bullet\bullet\bullet$

```
type CommunityBlog {
title: String
url: String
author: DiscourseUser
```

```
type DiscourseUser {
name: String
screenName: String
avatar: String
```

```
type Query {
topCommunityBlogsAndContent(first: Int = 10): [CommunityBlog]
```
[graphql.org/learn/schema/#type-language](https://graphql.org/learn/schema/#type-language) **@lyonwj**

## **GraphQL Resolvers**

● Functions that define how to "resolve" data for GraphQL request

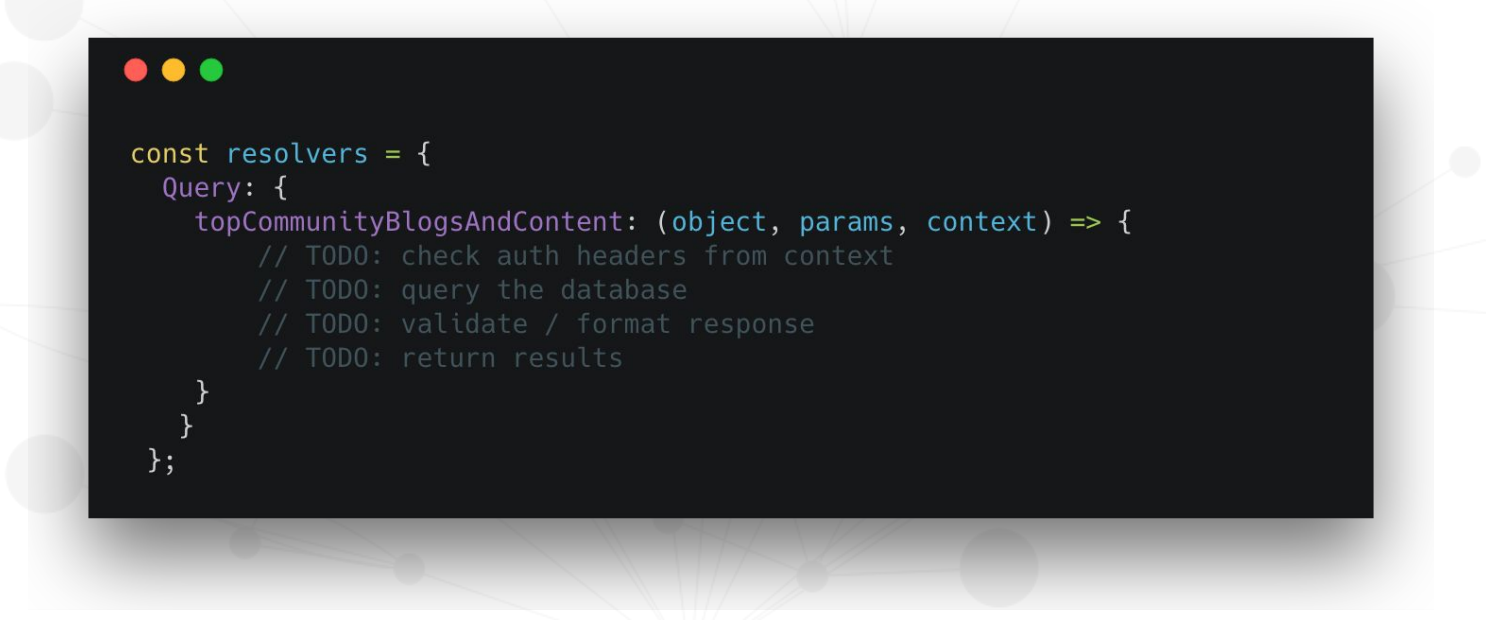

#### **@lyonwj** [graphql.org/learn/execution/#root-fields-resolvers](https://graphql.org/learn/execution/#root-fields-resolvers)

## **Resolvers**

```
const resolvers = \{Query: {
    topCommunityBlogsAndContent: (, params, context) => {
      let session = context.driver.session();
      const baseUrl = 'https://community.neo4j.com/';
      return session.run(cypherQuery, params)
      .then( result => {
        const resData = result.records.map(record => {
          const user = record.get("u").properties,
               topic = record.get("topic"). properties;return {
            title: topic.title,
            url: baseUrl + "t/" + topic.slug,
            author: fname: user.name,
              screenName: user.screenName,
              avatar: getAvatarUrl(user.avatarTemplate)
        \})
        return resData;
      \})
      .catch(error => {
        console.log(error);
      \})
      .finally(() \Rightarrow {
        session.close();
      \})
```
 $\bullet\bullet\bullet$ 

 $\}$ ;

```
@lyonwj
```
### **Common Problems With This Approach**

- 1) Schema Duplication
- 2) Mapping / translation layer from graph  $\longleftrightarrow$  (???)
- 3) Boilerplate code
- 4) n+1 query problem

# **GraphQL "Engines"**

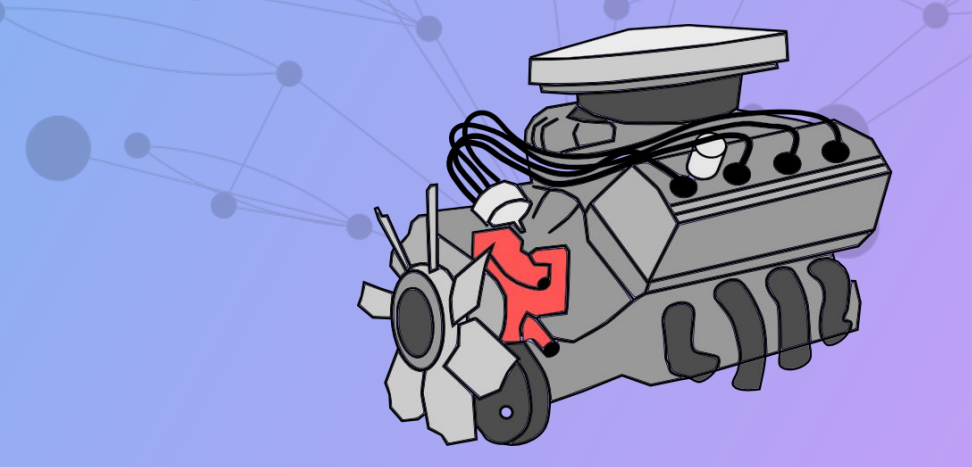

## **GraphQL "Engines" Overview**

● Tools for **auto-generating GraphQL schema**, **generating database queries** from GraphQL requests

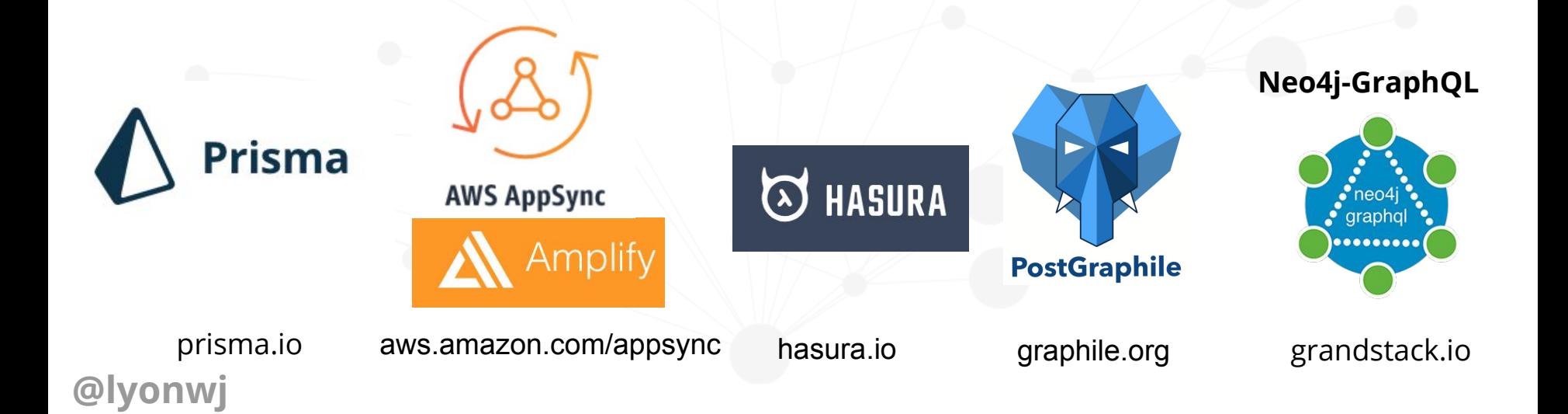

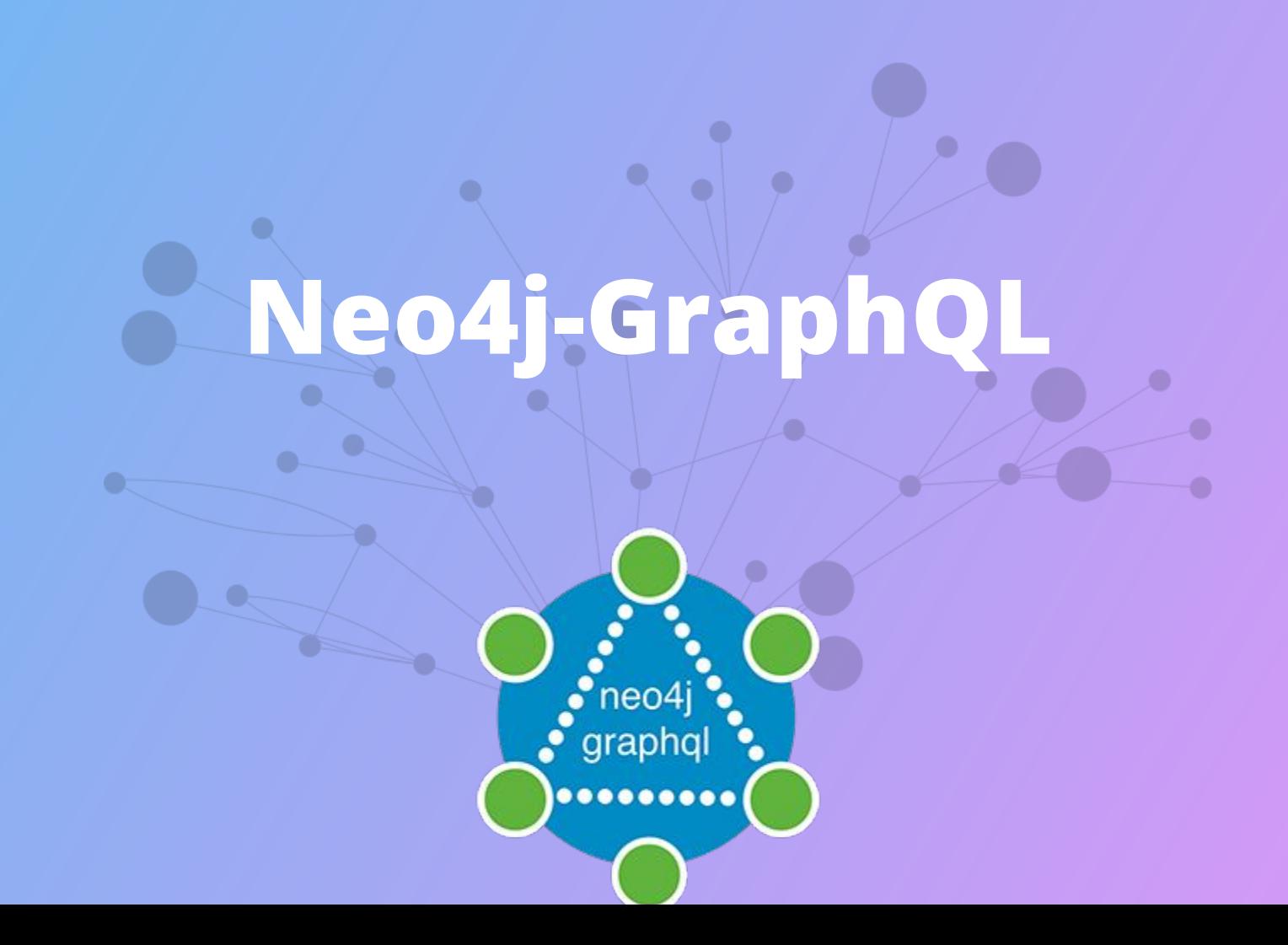

## **Goals for Neo4j-GraphQL Integration**

### **● GraphQL First Development**

- GraphQL schema drives the database data model
- **Generate Cypher** from GraphQL
	- Single query / single round trip to database
- **Generate GraphQL CRUD API from type definitions**
- **Auto-generated resolvers** (no boilerplate!)
- Extend GraphQL functionality with Cypher
	- **@cypher** schema directive

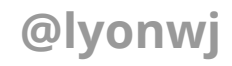

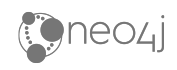

### **GraphQL First Development**

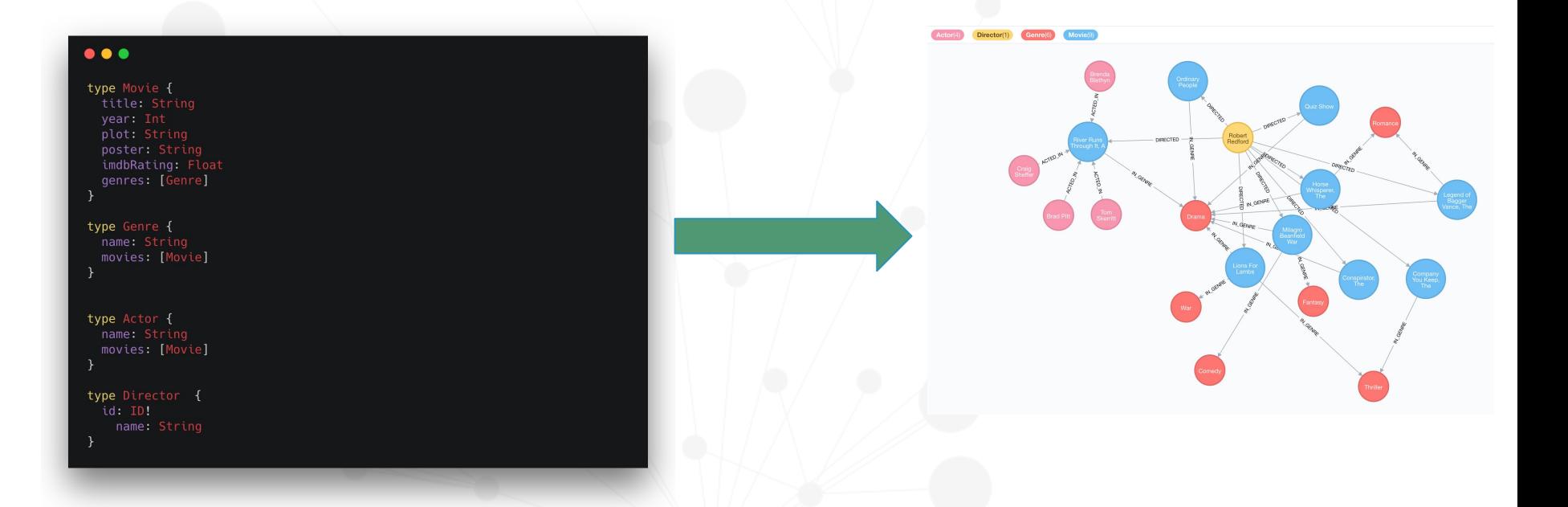

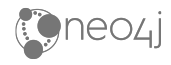

## **Auto-generate GraphQL CRUD API**

- Query & Mutation types
- Entry point for each type
- **Ordering**
- Pagination Complex Filter DateTime types

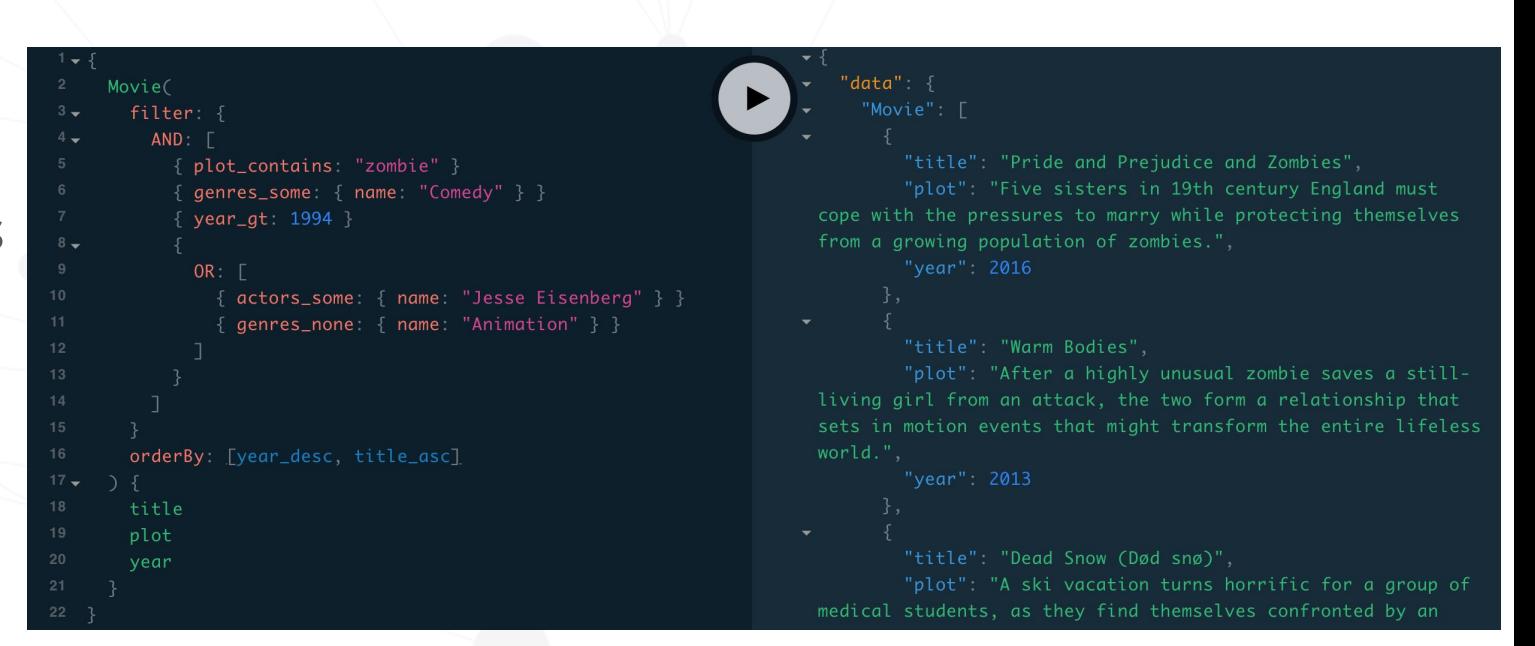

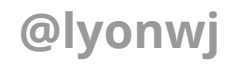

<https://blog.grandstack.io/complex-graphql-filtering-with-neo4j-graphql-js-aef19ad06c3e>

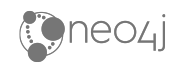

## **Generate Cypher From GraphQL**

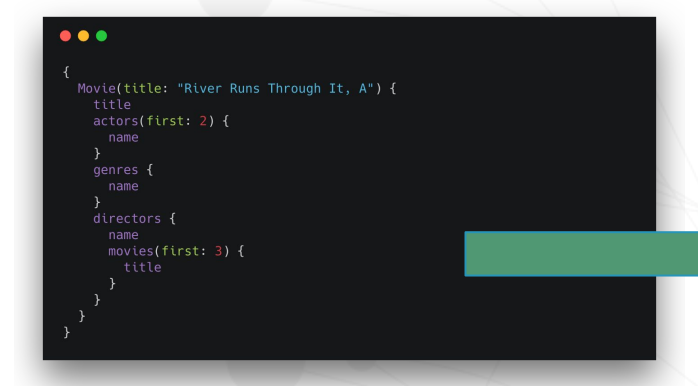

- 1 MATCH (a:Actor)-[:ACTED\_IN]->(m:Movie)-[:IN\_GENRE]->(g:Genre)
- 2 WHERE m.title CONTAINS "River Runs Through It"
- 3 MATCH (m)<-[:DIRECTED]-(d:Director)-[:DIRECTED]->(o:Movie)

4 RETURN \*

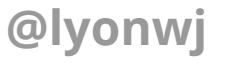

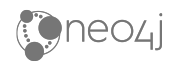

## **Extend GraphQL w/ Cypher**

**@cypher** GraphQL schema directive

type Query { sessionsBySubstring(string: String): [Session] @cypher( statement: """MATCH (s:Session) WHERE toLower(s.description) CONTAINS toLower(\$string) OR toLower(s.name) CONTAINS toLower(\$string) RETURN s;""")

[grandstack.io/docs/neo4j-graphql-js.html#cypher-directive](https://grandstack.io/docs/neo4j-graphql-js.html#cypher-directive)

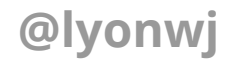

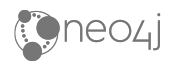

#### neo4j-graphql-js

 $\bullet$  $\bullet$ 

2.7.2 . Public . Published a month ago

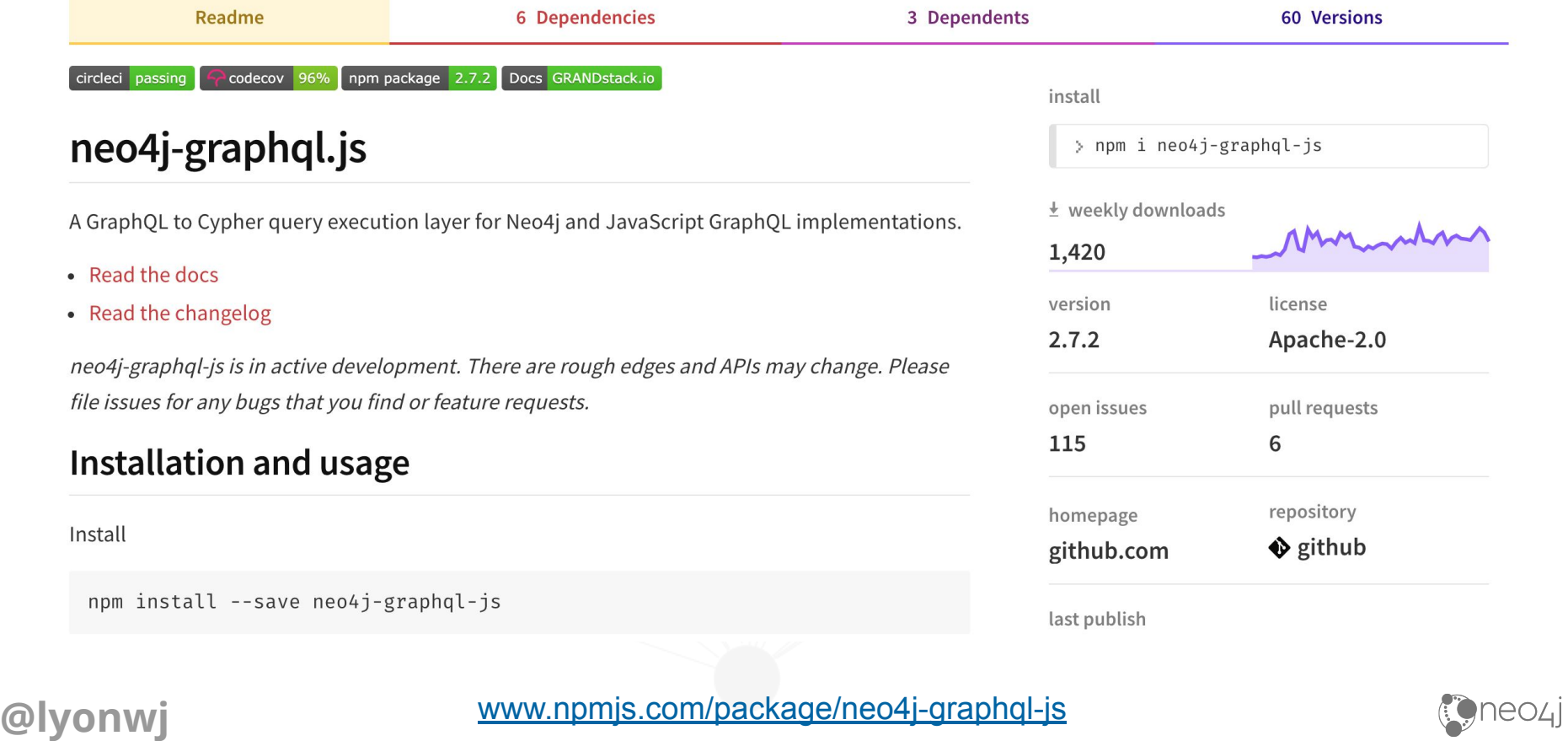

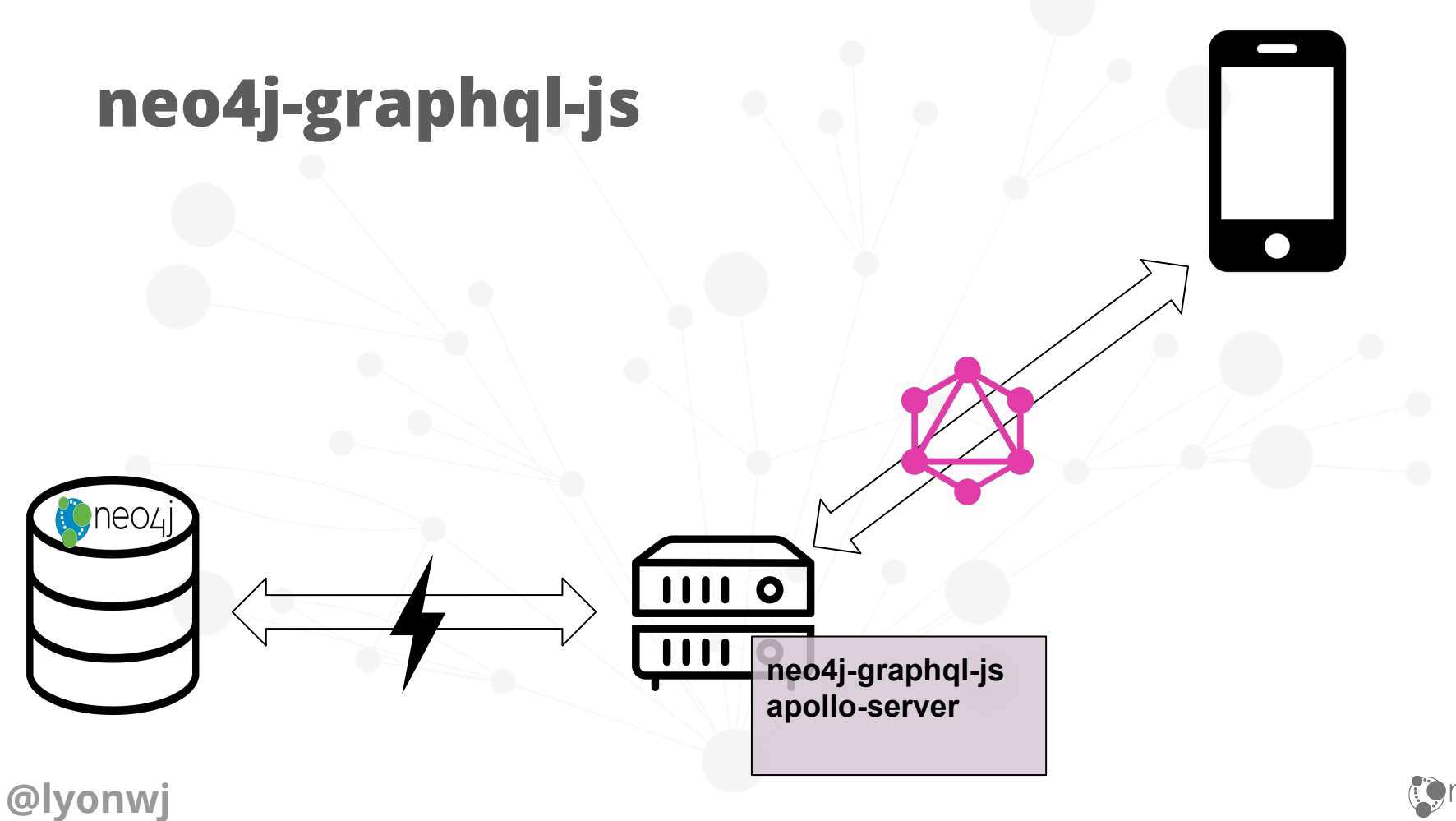

**C**neo4j

### **Demo**

#### **GRANDstack starter project**

grandstack.io

#### type User  $\{$

 $id: ID!$ 

name: String

friends: [User] @relation(name: "FRIENDS", direction: "BOTH") reviews: [Review] @relation(name: "WROTE", direction: "OUT") avgStars: Float @cypher(statement: "MATCH (this)-[:WROTE]→(r:Review) RETURN toFloat(avg(r.stars))") numReviews: Int @cypher(statement: "MATCH (this)-[:WROTE]→(r:Review) RETURN COUNT(r)")

#### type Business {

 $id: ID!$ name: String address: String city: String state: String reviews: [Review] @relation(name: "REVIEWS", direction: "IN") categories: [Category] @relation(name: "IN CATEGORY", direction: "OUT")

type Review { id: ID! stars: Int text: String business: Business @relation(name: "REVIEWS", direction: "OUT") user: User @relation(name: "WROTE", direction: "IN")

type Category { name: ID! businesses: [Business] @relation(name: "IN\_CATEGORY", direction: "IN")

**@lyonwj** <https://github.com/grand-stack/grand-stack-starter/tree/master/api/src>

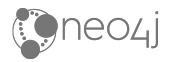

### **GRANDstack.io**

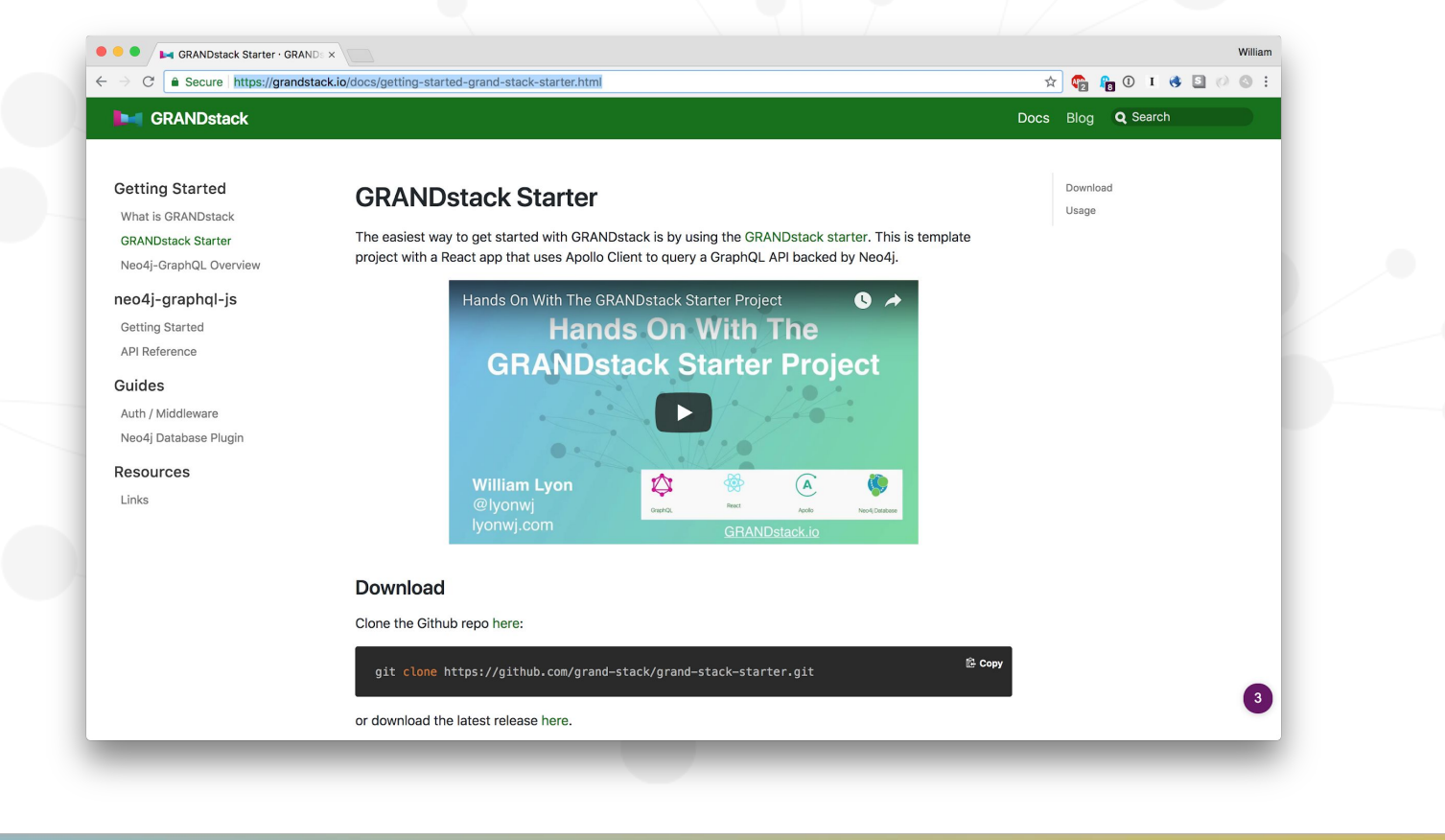

## **GraphQL "Engines"**

- **Declarative database integrations** for GraphQL
- **GraphQL type definitions** define database model
- Provision CRUD GraphQL API
	- **○ Auto-generated GraphQL API**
	- Schema enrichments
- Generate database queries
	- **○ auto-generated resolvers**
	- reduce boilerplate

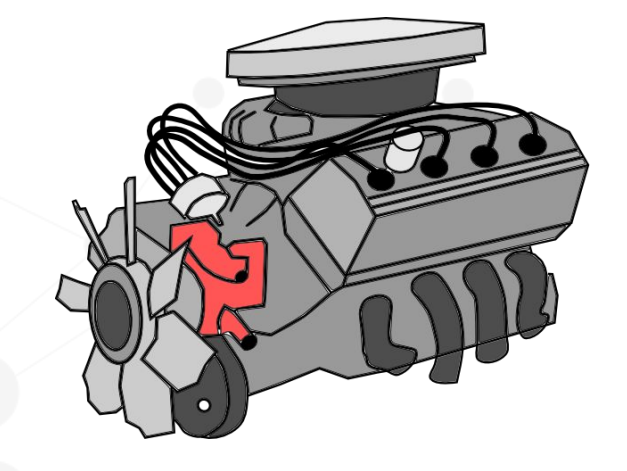

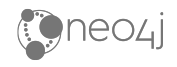

## **How Do GraphQL Engines Generate Database Queries From GraphQL Requests?**

**resolveInfo** resolver argument

- **GraphQL query AST**
- GraphQL schema
- **Selection set**
- **Variables**

### **@lyonwj**

● ...

#### $\bullet\bullet\bullet$ 1 const Resolvers = { Query: { searchMovies: (object, params, context, resolveInfo) => { // Resolver logic here  $\bullet\bullet\bullet$ 1 export type GraphQLResolveInfo = { fieldName: string; fieldNodes: Array<FieldNode>; returnType: GraphQLOutputType; parentType: GraphQLCompositeType; path: ResponsePath;

- schema: GraphQLSchema;
- fragments: { [fragmentName: string]: FragmentDefinitionNode };
- rootValue: mixed;
- operation: OperationDefinitionNode; 10
- variableValues: { [variableName: string]: mixed };
- $12$  };

#### Use code **"SPEAKERFRIEND"**

for a 15% discount!!!

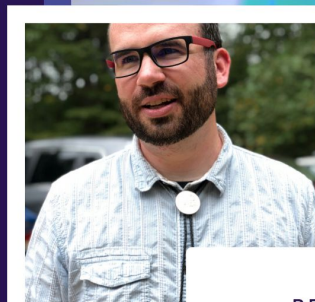

**WILLIAM LYON** Software Engineer at Neo4j

 $\blacktriangleright$  $O \oplus$ 

#### RESOLVE INFO DEEP DIVE

Each GraphQL resolver is passed an object called the resolve info argument. This object contains information about the schema and query and can be used to construct database queries at runtime inside the resolver.

### **[summit.graphql.com](https://summit.graphql.com/speakers)**

#### **GRAPHQL SUMMIT**

#### October 30-31

**Register Nov** 

AT THE HYATT REGENCY EMBARCADERO **SAN FRANCISCO** .<br>Join over 1,200 developers at the world's larges

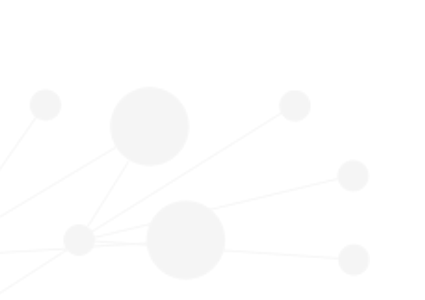

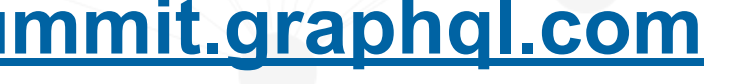

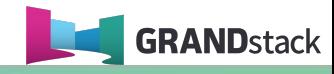

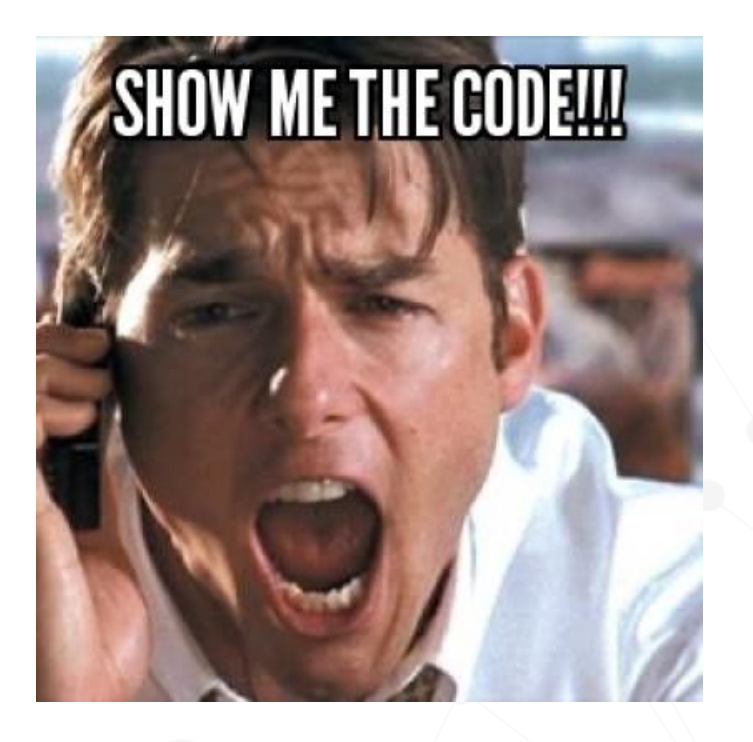

### **[github.com/johnymontana/NODES2019-GRANDstack](https://github.com/johnymontana/NODES2019-GRANDstack)**

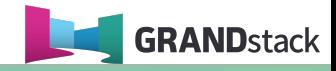

## **GRANDstack Starter Project**

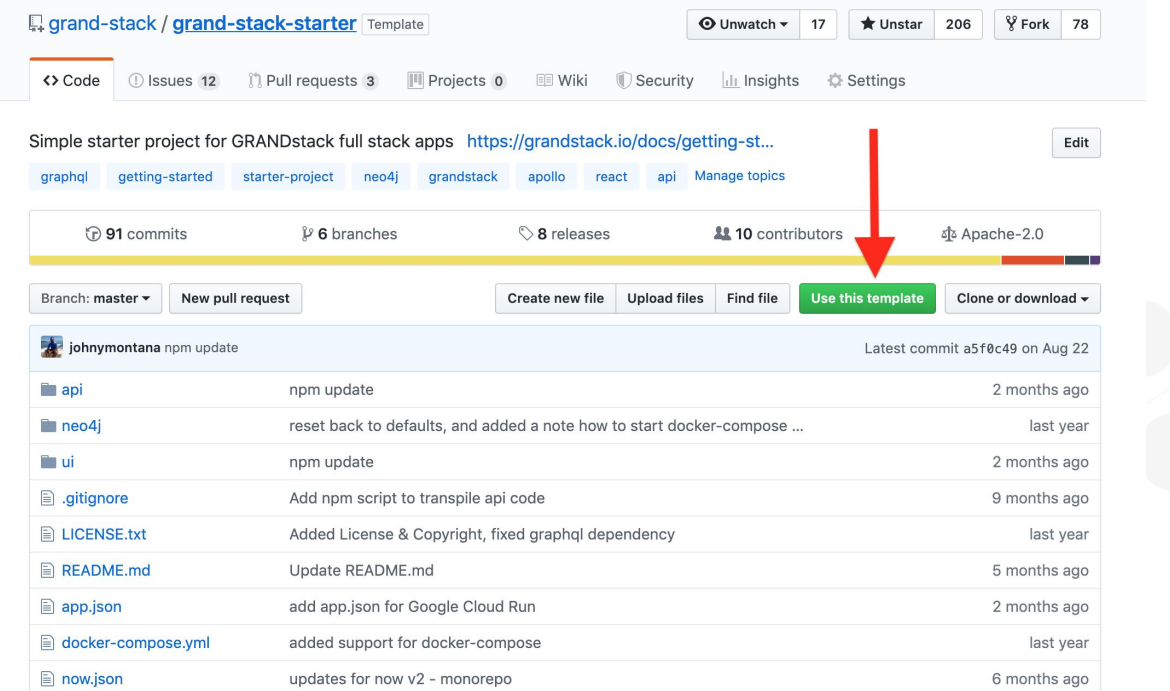

#### **[github.com/grand-stack/grand-stack-starter](https://github.com/grand-stack/grand-stack-starter)**

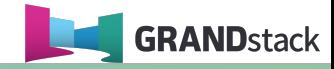

### **GRANDstack Starter Project**

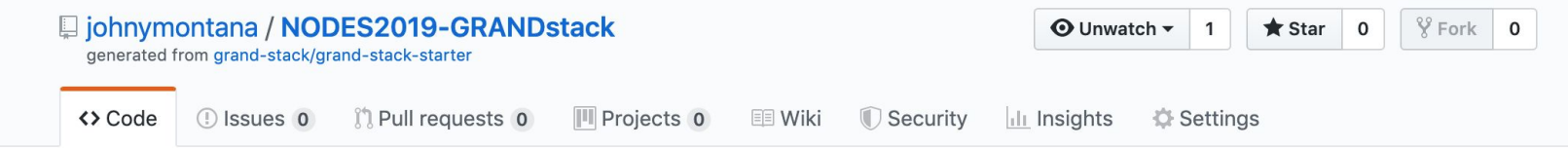

#### **Generating your repository...**

It should only take a few seconds.

**C** Refresh

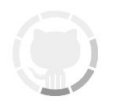

**[github.com/grand-stack/grand-stack-starter](https://github.com/grand-stack/grand-stack-starter)**

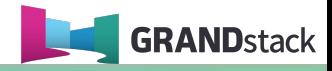

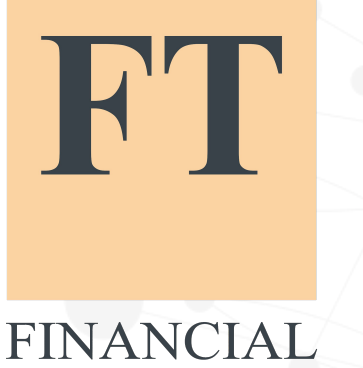

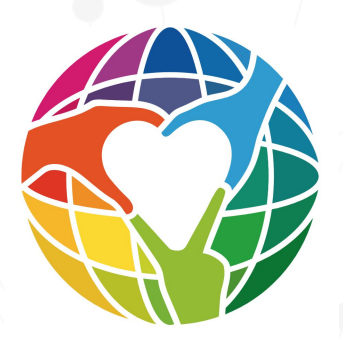

**TIMES** 

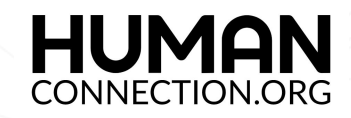

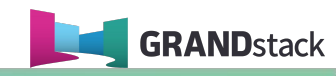

neo4l

 $\ddot{\cdot}$ 

**O**neo4j

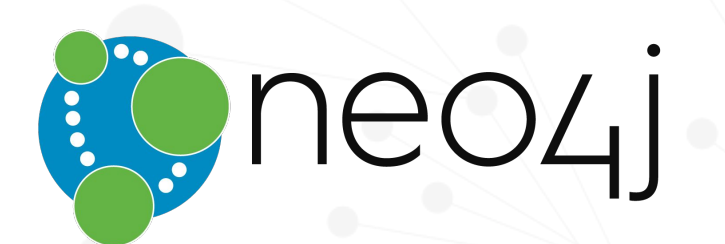

**Featured Community Member** 

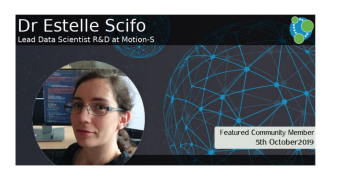

#### This Week in Neo4j

#### 5th Oct 2019

- NODES 2019 Preview: Everything Else
- Aleph Data Processing Toolkit, String to Date with APOC. ETL ready for Cloud
- Learn Japanese characters using Neo4j
- Building a Chat Bot in Neo4j: Part 2
- Streams and Tables and Graphs, oh my!

#### See More >

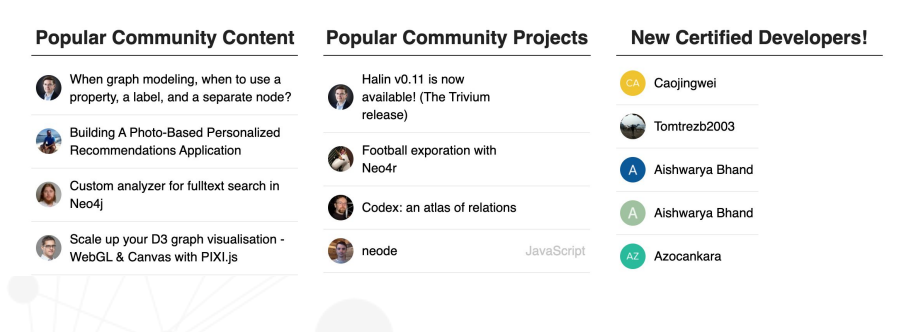

**[community.neo4j.com](https://community.neo4j.com/)**

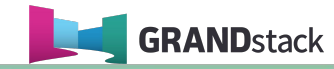

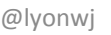

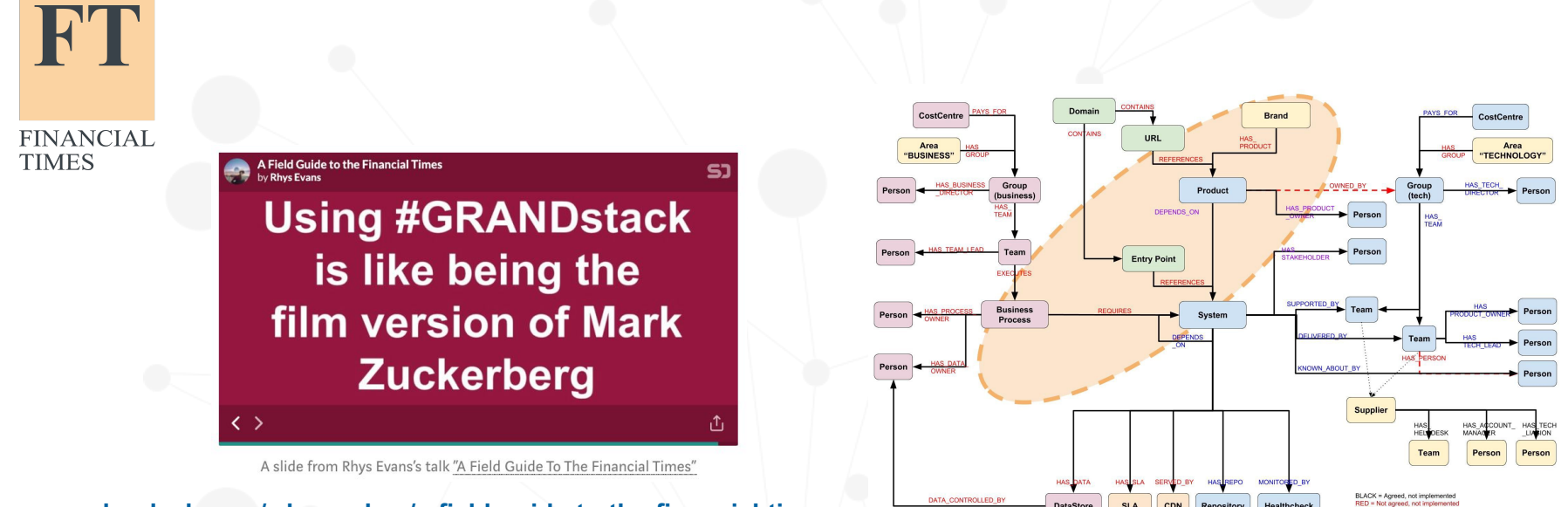

**[speakerdeck.com/wheresrhys/a-field-guide-to-the-financial-times](https://speakerdeck.com/wheresrhys/a-field-guide-to-the-financial-times)**

**[medium.com/ft-product-technology/ready-steady-crash-eeae63e89a77](https://medium.com/ft-product-technology/ready-steady-crash-eeae63e89a77)**

Repositor

Healthcheo

UE = Agreed and implemented

DataStore

**SLA** CDN

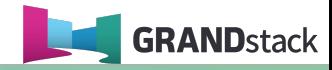

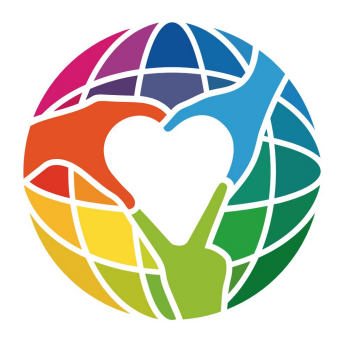

**HUMAN CONNECTION.ORG** 

#### [Online Meetup] Using Neo4j and GraphQL to build Human Connection  $\mathcal S$

Community Content & Blogs

roschaefer

 $1$   $\approx$  Jun 20

#### Using Neo4i and GraphQL to build Human Connection

Human Connection is a nonprofit social, action and knowledge network that connects information to action and promotes positive local and global change in all areas of life.

In this session for Neo4j Online Meetup 1, Greg and Robert will show us how they used Neo4j and GraphQL as part of their technology stack.

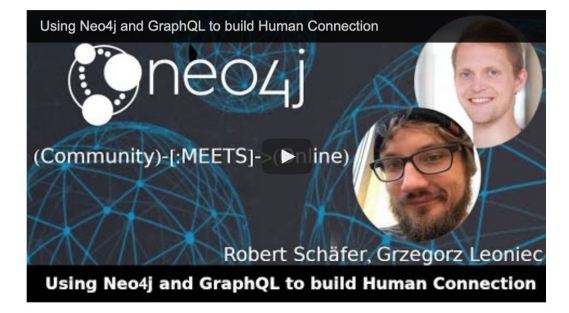

#### **[community.neo4j.com/t/online-meetup-using-neo4j-and-graphql-to-build-human-connection/8213](https://community.neo4j.com/t/online-meetup-using-neo4j-and-graphql-to-build-human-connection/8213?source=post_page-----da9fec23eb23----------------------)**

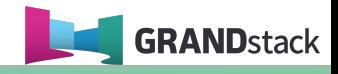

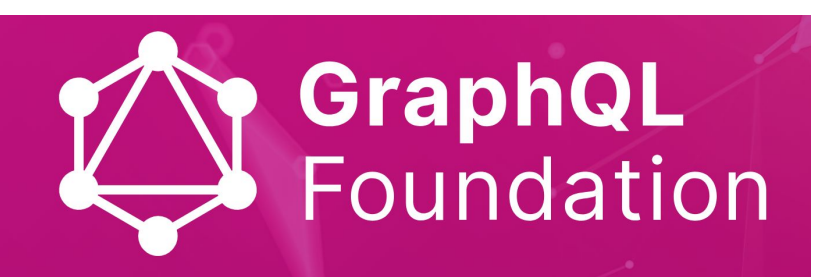

An open and neutral home for the GraphQL community to enable widespread adoption and help accelerate development and the surrounding ecosystem

### Neo4j Joins GraphQL Foundation as a **Founding Member**

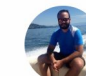

William Lyon, Developer Relations Engineer Mar  $12 \cdot 4$  mins read

"Neo4i is pleased to support GraphOL, due to its unique ability to enable frontend developers, API developers and data architects to all work with the same graph-based data model. Our GraphQL integration and GRANDstack have already helped thousands of developers build graph applications with Neo4j, thanks to the huge developer productivity gain of GraphQL and the graph thinking mindset it brings for both developers and API consumers. The GraphQL Foundation is an important step to cement today's most relevant standard for building APIs and we're honored to join as founding members to help steward GraphQL as the ecosystem continues to evolve."

-Emil Eifrem, CEO and Co-Founder, Neo4j

## **[foundation.graphql.org](https://foundation.graphql.org/)**

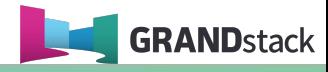

### **GRANDstack Talks In #NODES2019**

Recommended

**Uncovering Medical** 

**Fraud in New York** 

Exploring the U.S.

**Exploring the U.S.** 

**National Bridge Index** 

**Graph Visualization:** 

Main aspects, challenges and solutions

**National Bridge Index** 

City's most Vulnerable Neighborhoods

#### **Welcome To NODES GRANDstack**  $\equiv$

請 卣

 $\mathbb{R}^n$ 

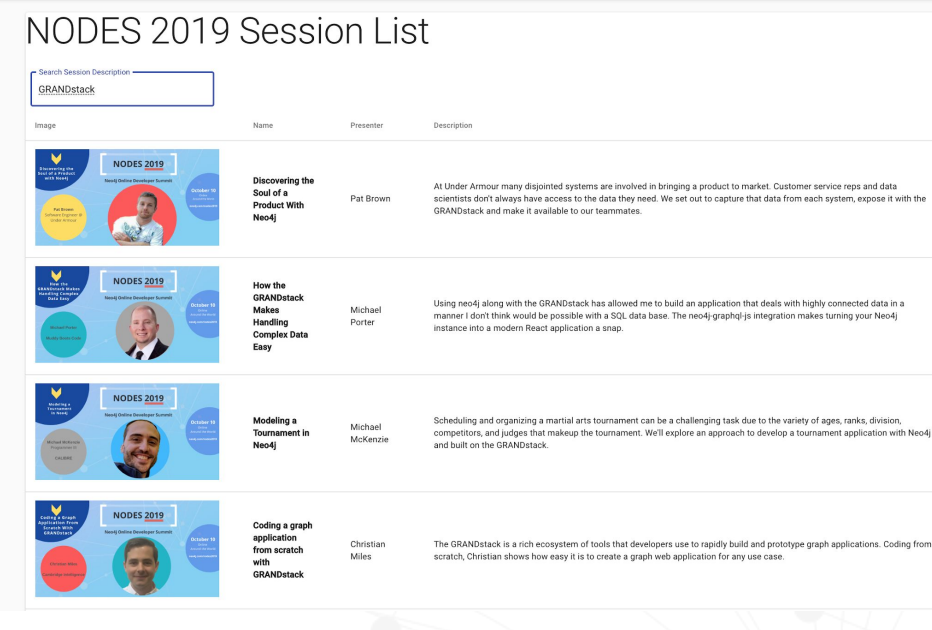

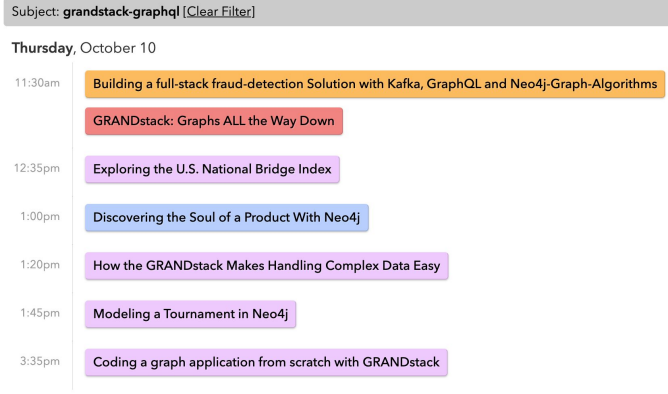

**[nodes2019-app.grandstack.io](https://nodes2019-app.grandstack.io/) [neo4j.com/online-summit](https://neo4j.com/online-summit/)**

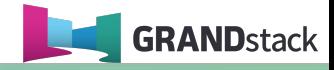

#### Use code **"SPEAKERFRIEND"** for a 15% discount!!!

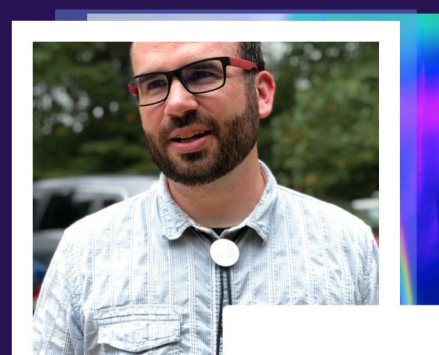

**WILLIAM LYON** Software Engineer at Neo4j

 $\bigoplus$ O v

#### RESOLVE INFO DEEP DIVE

Each GraphQL resolver is passed an object called the resolve info argument. This object contains information about the schema and query and can be used to construct database queries at runtime inside the resolver.

### **[summit.graphql.com](https://summit.graphql.com/speakers)**

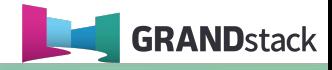

@lyonwj GRANDstack.io

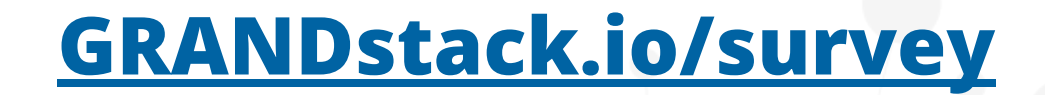

#### **E** GRANDstack

#### Docs Blog Q Search

#### **GRANDstack Survey**

Help drive the direction of GRANDstack by giving us your feedback in this short form.

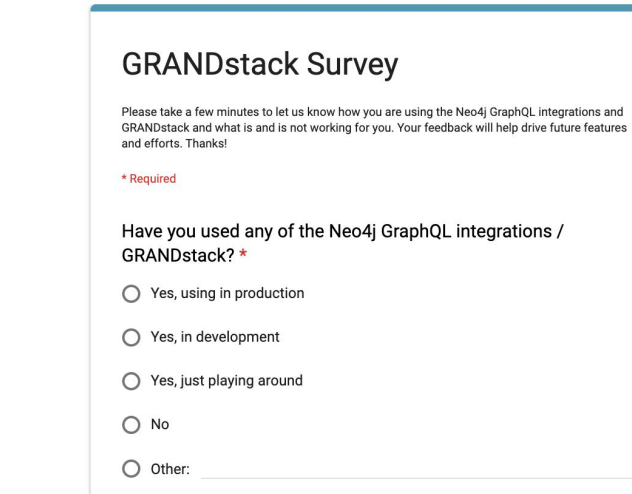

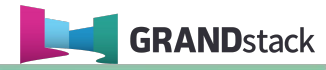

## **blog.grandstack.io**

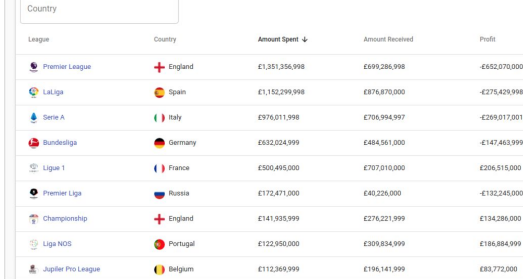

#### **Football Transfers Graph** App with the **GRANDstack Starter Kit**

Building a Neo4j and React App for Football Transfers using the GRANDstack

Mark Needham Aug 29 · 6 min read

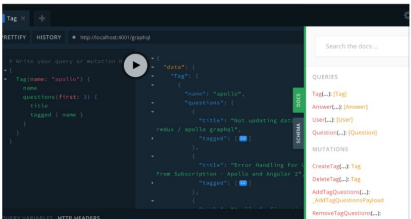

#### What's New In GRANDstack? June 2019 Edition

Complex filtering, schema inference, Google Cloud Run, GRANDstack survey, updated starter project, and more!

#### William Lyon

un 29 - 5 min read

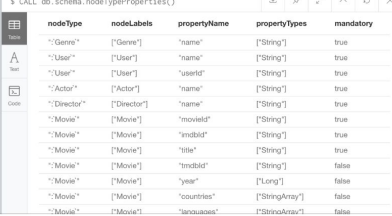

Kenny Bastani and 10 others

#### Inferring GraphQL Type Definitions From An **Existing Neo4j Database**

Create a GraphQL API Without Writing Resolvers Or TypeDefs

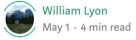

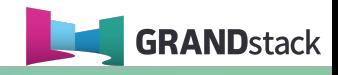

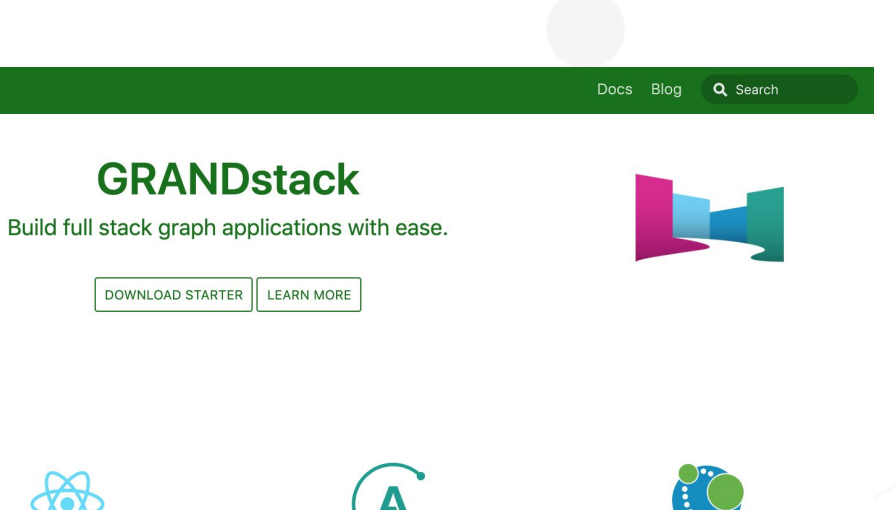

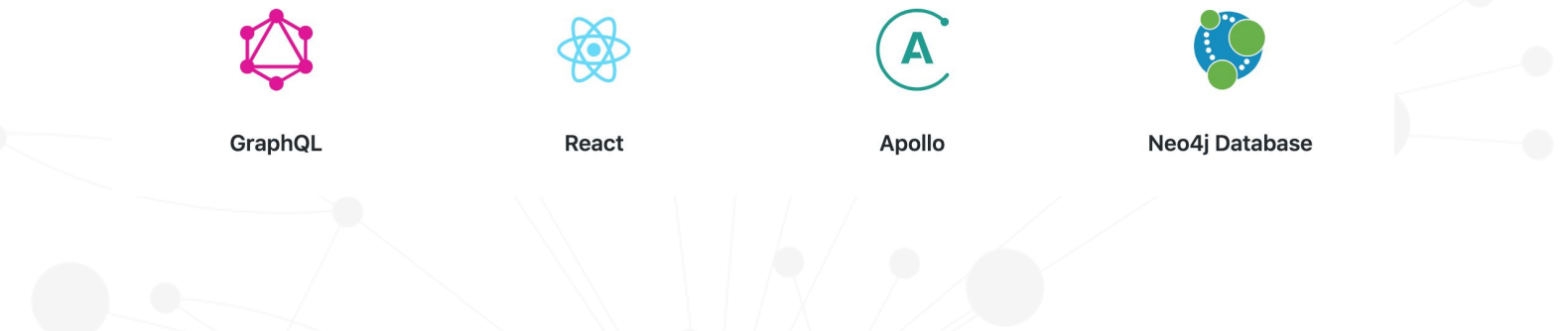

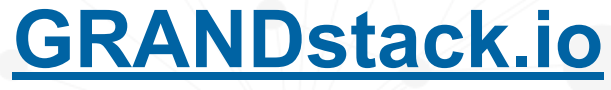

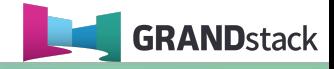

### **Hunger Games** Questions for "**GRANDstack: Graphs ALL The Way Down**"

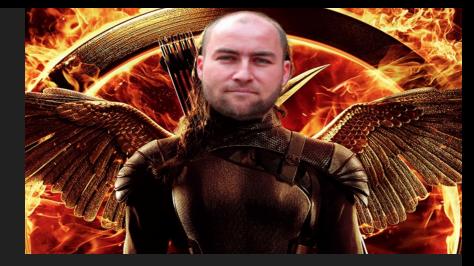

Query the GraphQL Playground at **nodes2019.grandstack.io** to answer:

- 1. What is the title of the first session when ordered by title in ascending order?
	- a. APOC Pearls: The Best Tips & Tricks
	- b. Agile Property Graph Design Process
	- c. Aardvarks In The Cloud With Neo4j Fabric
- 2. Which speakers are presenting talks about Kafka?
	- a. Bob Loblaw and Princess Caroline
	- b. Mark Needham and Andrea Santurbano
	- c. Michael Hunger and Craig Taverner
- 3. If I like the talk about Neovis.js, what is the top recommendation for me?
	- a. Graph Visualization: Main aspects, challenges and solutions
	- b. Building Spatial Search Algorithms for Neo4j
	- c. Challenges in knowledge graph visualization **Answer here: r.neo4j.com/hunger-games**